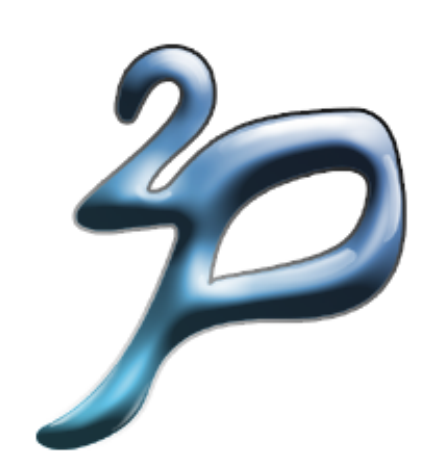

# tuProlog Guide

tuProlog version: 2.1

tuProlog IDE version: 2.0

Last Changes date: 2007-04-19

ALMA MATER STUDIORUM, Università di Bologna a Cesena, Italy

# **Contents**

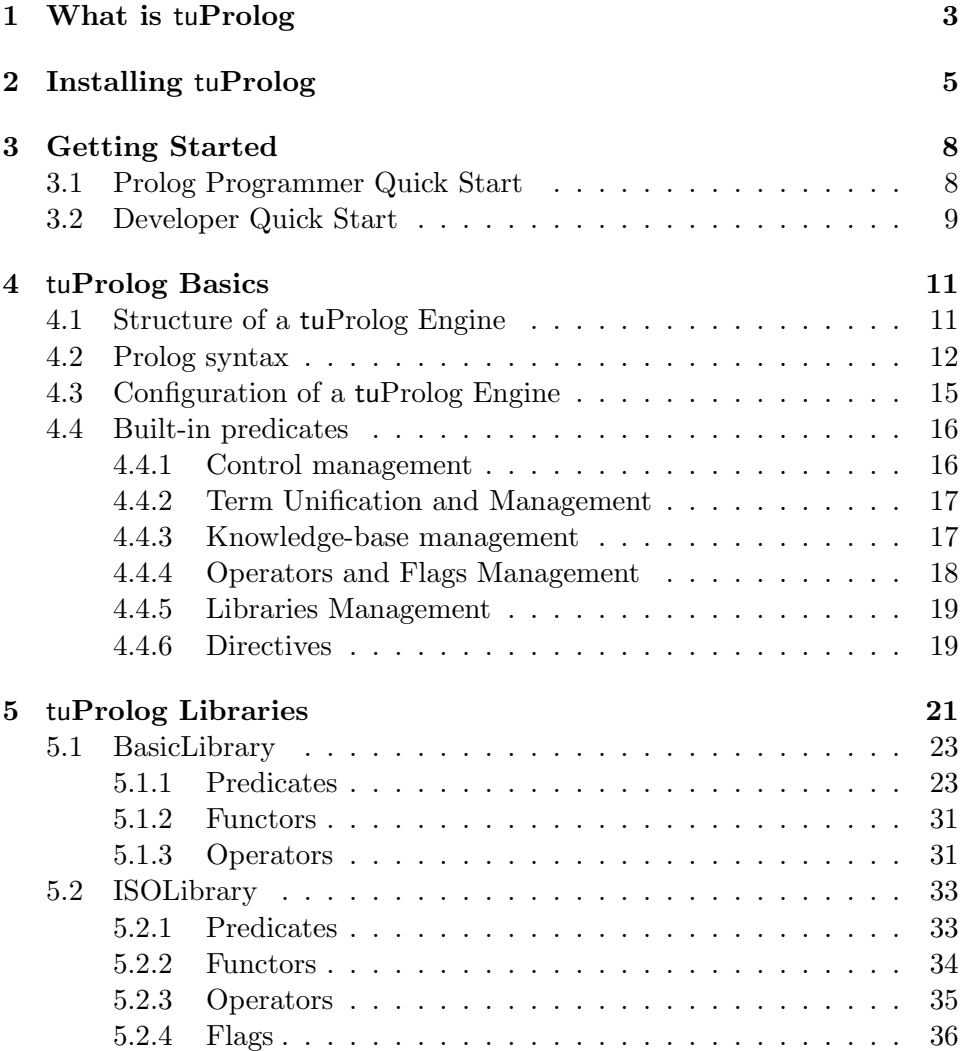

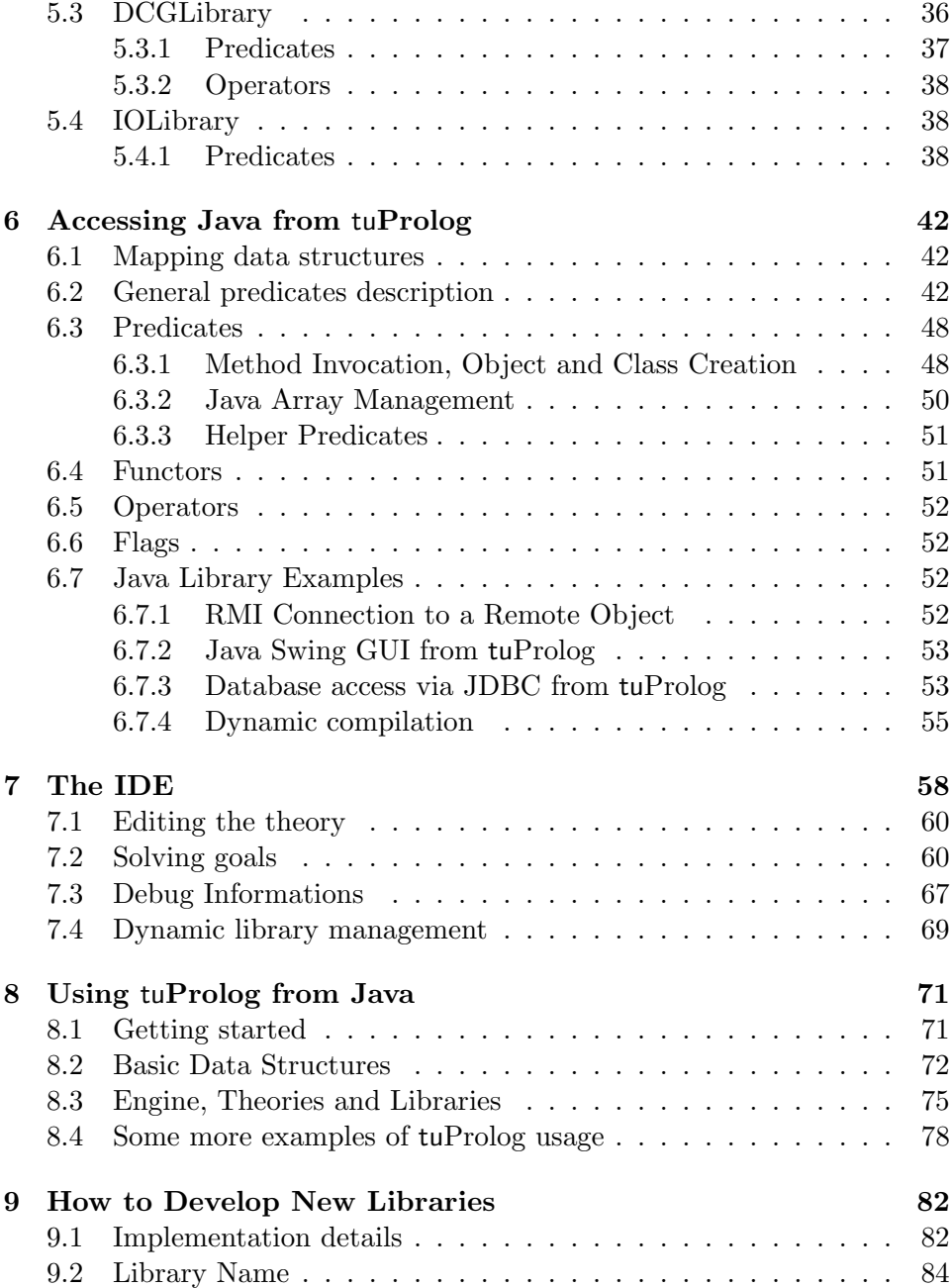

# <span id="page-3-0"></span>Chapter 1

# What is tuProlog

tuProlog is a Java-based light-weight Prolog for Internet applications and infrastructures. For this purpose, tuProlog is designed to be easily deployable, light-weight, dynamically configurable, straightforwardly integrated with Java, and easily interoperable.

Deployability of tuProlog owes a lot to Java. Requirements for tuProlog installation simply amount to the presence of a standard Java VM, and a Java invocation upon a single JAR file is everything needed to start a tuProlog activity.

tuProlog is also designed with *minimality* in mind. So, the tuProlog core is a tiny Java object that contains only the most essential properties of a Prolog engine. Only the required Prolog features (like, say, ISO compliance, I/O predicates, DCG operators) are then to be added to or removed from a tuProlog engine according to the contingent application needs.

The obvious counterpart of minimality is then tuProlog *configurability*. In fact, a simple yet powerful mechanism is required to load and unload useful predicates, functors and operators in a tuProlog engine, both statically and dynamically: this is provided by the notion of tuProlog library. Libraries can be either defined in the standard tuProlog distribution, or defined ad hoc by the tuProlog user or developer. A tuProlog library can be built using either Prolog, or Java, or both languages, and can be either used to configure a tuProlog engine when this is started up, or loaded (and then unloaded) dynamically at any time during the engine execution.

Integration with Java is as wide, deep, and clean as possible, so that the components of a tuProlog application can be developed by choosing at any step the most suitable paradigm — either declarative/logic or imperative/objectoriented. From the Prolog side, thanks to the JavaLibrary library, any

Java entity (object, class, package) can be represented as a Prolog term, and exploited from Prolog. So, for instance, Java packages like Swing and JDBC can be directly used from within Prolog, straightforwardly enhancing tuProlog with graphics and database access capabilities. From the Java side, a tuProlog engine can be invoked and used as a simple Java object, possibly embedded in beans, or exploited in a multi-threaded context, according to the application needs. Also, a multiplicity of different tuProlog engines can be used from a Java program at the same time, each one configured with its own libraries and knowledge base.

Finally, interoperability is developed along two main lines: Internet standard patterns, and coordination models. So, tuProlog supports interaction via TCP/IP and RMI, and can be also provided as a CORBA service. In addition, tuProlog supports tuple-based coordination under many forms. First, components of a tuProlog application can be organised around Javabased tuple spaces, logic tuple spaces, and ReSpecT tuple centres [?]. Then, tuProlog applications can exploit Internet infrastructures providing tuplebased coordination services, like LuCe [?] and TuCSoN [?].

tuProlog is developed and maintained by the aliCE<sup>[1](#page-4-0)</sup> research group at the ALMA MATER STUDIORUM—Università di Bologna, site of Cesena: it is built as Open Source software, and released under the LGPL license, thus allowing also for commercial derivative work.

<span id="page-4-0"></span> $1$ See the aliCE home page for further details, at  $http://www.alice.unibo.it$ 

# <span id="page-5-0"></span>Chapter 2

# Installing tuProlog

First, you need to have the tuProlog distribution. You can download it from the tuProlog web site:

http://tuprolog.alice.unibo.it/

You can find the latest version in the Download section. The distribution file has the form  $2p-X. Y. Z. zip$ , where X.Y.Z identifies the version of tuProlog: for instance, the distribution file 2p-2.0.zip contains version 2.0 of the engine. After the download, unzip the distribution file in a folder of your choice in the file system; you should obtain the following directory tree:

2p-2.0 |---lib  $|---doc$ | |---api |---test  $|---src$ 

The lib directory contains the tuProlog Java binaries packaged in the JAR format:

- 2p.jar contains everything you need to use tuProlog, such as the core API, the Agent application, libraries, IDE tools and other extensions.
- In addition, you find three other JAR files, provided as helper packages for users who would like to exploit some specific parts only from the tuProlog distribution:
- tuprolog.jar contains the core API, the Agent application and default libraries.
- tuprolog-ide.jar contains the IDE tools only.
- tuprolog-extensions.jar contains add-on libraries and other tuProlog extensions.

The doc directory contains this Guide and the Java documentation about tuProlog API, collected in the subdirectory api. The test directory contains the source code of unit and acceptance  $\text{tests}^1$  $\text{tests}^1$  for the software, as well as some demos to illustrate usage of libraries. Finally, the src directory contains the Java source for the tuProlog engine.

After downloading and unpacking the distribution on your system, you can install tuProlog in different ways, depending on how you want to use it.

• You may want to use tuProlog from a directory playing the role of a central repository where you usually install other programs and third-party libraries.<sup>[2](#page-6-1)</sup> In this case, you have to move under the chosen filesystem tree the tuProlog directory you have already extracted. Then, you need to remember to add the  $-cp \leq jar$  file > option when invoking the Java interpreter, specifying the path to the 2p.jar file contained in the lib subdirectory of the distribution. For instance, suppose that you unzipped the 2p-2.0.zip distribution file in the /java/tools folder and you need to run your ApplicationClass application with tuProlog; then you should invoke the Java interpreter as follows:

### java -cp /java/tools/2p-2.0/lib/2p.jar ApplicationClass

Alternatively, you can add the required tuProlog JAR file to your CLASSPATH environment variable,<sup>[3](#page-6-2)</sup> thus avoiding to specify the  $-\text{cp}$ option every time you invoke the interpreter. In this way you can exploit tuProlog applications simply by invoking the Java intepreter as follows:

<span id="page-6-0"></span><sup>&</sup>lt;sup>1</sup>tuProlog exploits JUnit (see http://www.junit.org/) for its unit testing needs and FIT (see http://fit.c2.com/) as its acceptance testing framework.

<span id="page-6-1"></span><sup>&</sup>lt;sup>2</sup>Predefined examples of such a directory include  $C:\PP$ rogram Files in Windows, /Library/Applications under Mac OS X, /usr/share under most \*nix environments.

<span id="page-6-2"></span><sup>&</sup>lt;sup>3</sup>Consult your operating system's manual for details regarding how to set and create environment variables.

### java ApplicationClass

You can use the distribution content also by means of the scripts provided in the bin directory of the distribution; such scripts use the JAR located in the lib directory.

• You may want to use tuProlog from your current working directory. In this case, you have to copy the 2p.jar file from the lib subdirectory in the extracted distribution to your working directory. Then, after you move directly in that directory, by means of a terminal or command line prompt, you can execute:

### java -cp 2p.jar ApplicationClass

which invokes the Java interpreter and let it use the classes from tuProlog. As previously explained, you can also use the CLASSPATH environment variable to obtain the same effect.

• You may want to directly use the class files contained in the 2p.jar archive from the tuProlog distribution. In this case, first copy the JAR file to your directory of choice; then, unfold it by means of the jar command provided by the Java distribution. For instance, open a terminal or a command line prompt from within that directory, and execute:

### jar -xvf 2p.jar

After this operation, you can use tuProlog applications directly from that directory, with no need to specify any interpreter's option nor to exploit the operating system's environment variables.

# <span id="page-8-0"></span>Chapter 3

# Getting Started

The tuProlog distribution offers some tools either to consult and execute already existing Prolog programs, or to help developing new Prolog theories and interact with a Prolog engine. Depending on the use you would like to make of tuProlog, you may want to start exploring the distribution tools along different directions.

## <span id="page-8-1"></span>3.1 Prolog Programmer Quick Start

As a Prolog programmer, you would like to start trying tuProlog by running your already existing Prolog programs. You can execute your programs in the form of source text files using the tuProlog Agent tool. This tool accepts as arguments the name of a text file containing a Prolog theory and, optionally, the goal to be solved; then it starts the demonstration. Once you have properly installed tuProlog in the dir directory, you can use the following template to invoke the Agent tool from the command line:

```
java -cp dir /2p.jar
         alice.tuprolog.Agent PrologTextFile \{Goal\}
```
For instance, suppose a text file named hello.pl in your current directory contains the following line:

go :- write('hello, world!'), nl.

In order to execute this Prolog program, you can type at the command prompt:

java -cp  $dir/2p$ .jar alice.tuprolog.Agent hello.pl go.

Then, the Agent tool tries to prove the goal go with respect to the theory contained in hello.pl. As a result, the string hello, world! should appear on your standard output.

Also, the goal to be proven can be embedded within the Prolog source by means of the solve directive. For instance, suppose that the text file hellogo.pl in your current directory contains the following lines:

```
:- solve(go).
go :- write('hello, world!'), nl.
```
Then, type:

java -cp dir/2p.jar alice.tuprolog.Agent hellogo.pl

Again, this will make hello, world! appear on your standard output.

## <span id="page-9-0"></span>3.2 Developer Quick Start

The first thing you may want to do as a developer would probably be to take advantage of the tools embedded in the Graphical User Interface included in the tuProlog distribution. The GUI can be obtained by issuing the following command:

java -cp  $dir/2p$ .jar alice.tuprologx.ide.GUILauncher

The development environment provided by the GUI makes standard Prolog features easily accessible, such as asking queries, viewing the current solution along with the related variable substitution, backtracking, and so on. Also, it enables you to view and edit the current Prolog theory contained in the engine, and to spy tuProlog at work during goal demonstrations. Finally, it also offers a facility to dynamically load and unload predicate libraries within the tuProlog engine.

It is worth remembering that the file 2p.jar is an executable Java Archive, so by invoking the command:

java -jar 2p.jar

in the dir directory, or by double-clicking it under most operating systems, the graphic user interface console is automatically spawned.

You may also want to experience a pure interactive environment on a tuProlog engine. In this case, you need to get the tuProlog prompt using the command line shell provided within the distribution. To obtain it, just type:

```
java -cp dir/2p.jar alice.tuprologx.ide.CUIConsole
```
which starts a tuProlog interpreter to be used via console, in a sort of Command Line User Interface mode. To exit the tuProlog console, you have to issue the standard halt. command.

# <span id="page-11-0"></span>Chapter 4

# tuProlog Basics

This chapter provides a brief introduction to the basic elements and structure of the tuProlog engine, covering syntax, programming support, and built-in predicates directly provided by the engine.

## <span id="page-11-1"></span>4.1 Structure of a tuProlog Engine

A tuProlog engine has a layered structure, where provided and recognised predicates are organised into three different categories:

- built-in predicates Predicates embedded in any tuProlog engine are called built-in predicates. Whatever modification is made to the engine either before or during execution time, it does not affect the number and properties of the built-in predicates.
- library predicates Predicates loaded in a tuProlog engine by means of a tuProlog library are called library predicates. Since libraries can be loaded and unloaded in tuProlog engines freely at the system start-up, or dynamically at execution time, the set of the library predicates of a tuProlog engine is not fixed, and can change from engine to engine, and in the same engine at different times. tuProlog libraries can be built by mixing Java and Prolog code. Prolog library predicates can be overridden by Prolog theory predicates. Both Java and Prolog library predicates cannot be individually retracted: if you want to remove a single library predicate from the engine, you need to unload the whole library containing that predicate.
- theory predicates Predicates loaded in a tuProlog engine by means of a tuProlog theory are called theory predicates. Since theories can be

loaded and unloaded in tuProlog engines freely at the system start-up, or dynamically at execution time, the set of the theory predicates of a tuProlog engine is not fixed, and can change from engine to engine, and in the same engine at different times. tuProlog theories are simple collections of Prolog clauses.

Even though they may seem similar, library and theory predicates are handled differently in a tuProlog engine.

First of all, they are conceptually different. In fact, while theory predicates should be used to axiomatically represent domain knowledge at the time the proof is performed, library predicates should more or less be used to represent what is required (procedural knowledge, utility predicates) in order to actually and effectively perform a (number of) proof(s) in the domain of interest: therefore, library predicates represent more "stable" knowledge, which is encapsulated once and for all (at least approximately) within a library container.

Since library and theory predicates are also structurally different, they are handled differently by the engine, and represented differently in the run-time: correspondingly, they have different level of observation when monitoring or debugging a working tuProlog engine. As a consequence, developer tools provided by tuProlog IDE typically show in a separate way the theory axioms or predicates and the loaded libraries or predicates. In addition, the debugging phase typically neglects library predicates (which, as mentioned above, are also conceived as more stable and well-tested), while the effect of the theory predicates is dutifully put in evidence during controlled execution.

## <span id="page-12-0"></span>4.2 Prolog syntax

The term syntax supported by tuProlog engine is basically ISO compliant,<sup>[1](#page-12-1)</sup> and accounts for several elements:

Comments and Whitespaces – Whitespaces consist of blanks (including tabs and formfeeds), end-of-line marks, and comments. A whitespace can be put before and after any term, operator, bracket, or argument separator, as long as it does not break up an atom or number or separate a functor from the opening parenthesis that introduces its argument lists. For instance, atom  $p(a,b,c)$  can be written as

<span id="page-12-1"></span><sup>&</sup>lt;sup>1</sup>Currently ISO exceptions, ISO I/O predicates and some ISO directives are not supported.

 $p(a, b, c)$ , but not as  $p(a,b,c)$ . Two types of comments are supported: one type begins with  $/*$  and ends with  $*/$ , the other begins with % and ends at the end of the line. Nested comments are not allowed.

- **Variables**  $-A$  variable name begins with a capital letter or the underscore mark  $($ ), and consists of letters, digits, and/or underscores. A single underscore mark denotes an anonymous variable.
- **Atoms** There are four types of atoms:  $(i)$  a series of letters, digit, and/or underscores, beginning with a lower-case letter;  $(ii)$  a series of one or more characters from the set  $\{\#, \, \$\, \&, \, *, \, +, -, \, ., /, \, :, \, <, =, >, ?, \, \mathbb{Q}, \, ^\sim, \}$  $\tilde{\ }$ , provided it does not begin with /\*; *(iii)* The special atoms [] and  $\{\}; (iv)$  a single-quoted string.
- Numbers Integers and float are supported. The formats supported for integer numbers are decimal, binary (with 0b prefix), octal (with 0o prefix), and hexadecimal (with 0x prefix). The character code format for integer numbers (prefixed by  $0'$ ) is supported only for alphanumeric characters, the white space, and characters in the set  $\{\text{\#},\,\text{\$},\,\text{\&},\,\ast,\,$  $+, -, \ldots, /, :, \leq, =, >, ?, \mathbb{Q}, \hat{ }^\wedge$ ,  $\hat{^\wedge}$ . The range of integers is -2147483648 to 2147483647; the range of floats is  $-2E+63$  to  $2E+63-1$ . Floating point numbers can be expressed also in the exponential format (e.g. -3.03E-05, 0.303E+13). A minus can be written before any number to make it negative (e.g. -3.03). Notice that the minus is the signpart of the number itself; hence -3.4 is a number, not an expression (by contrast, - 3.4 is an expression).
- **Strings**  $A$  series of ASCII characters, embedded in quotes ' or ". Within single quotes, a single quote is written double  $(e.g., 'don' 't for get').$ A backslash at the very end of the line denotes continuation to the next line, so that:
	- 'this is  $\setminus$
	- an single line'

is equivalent to 'this is a single line' (the line break is ignored). Within a string, the backslash can be used to denote special characters, such as  $\infty$  for a newline,  $\mathbf{r}$  for a return without newline,  $\mathbf{t}$  for a tab character,  $\setminus$  for a backslash,  $\setminus$  for a single quote,  $\setminus$  for a double quote.

Compounds — The ordinary way to write a compound is to write the functor (as an atom), an opening parenthesis, without spaces between

them, and then a series of terms separated by commas, and a closing parenthesis:  $f(a,b,c)$ . This notation can be used also for functors that are normally written as operators, e.g.  $2+2 = \cdots$  (2,2). Lists are defined as rightward-nested structures using the operator '.'; so, for example:

 $[a] = ', '(a, [])$ 

 $[a,b] = '.'(a,'.'(b,[]))$ 

 $[a,b|c] = '.'', (a,'.'(b,c))$ 

There can be only one | in a list, and no commas after it. Also curly brackets are supported: any term enclosed with  $\{$  and  $\}$  is treated as the argument of the special functor  $'\{\}$ : {hotel} = '{}'(hotel),  $\{1,2,3\}$ ='{}'(1,2,3). Curly brackets can be used in the Definite Clause Grammars theory.

Operators — Operators are characterised by a name, a specifier, and a priority. An operator name is an atom, which is not univocal: the same atom can be an operator in more than one class, as in the case of the infix and prefix minus signs. An operator specifier is a string like xfy, which gives both its class (infix, postfix and prefix) and its associativity: xfy specifies that the grouping on the right should be formed first, yfx on the left, xfx no priority. An operator priority is a non-negative integer ranging from 0 (max priority) and 1200 (min priority).

Operators can be defined by means of either the op(Priority, Specifier, Name) predicate or the :- op(Priority, Specifier, Name). directive. No predefined operators are directly given by the raw tuProlog engine, whereas a number of them is provided through libraries.

- Commas The comma has three functions: it separates arguments of functors, it separates elements of lists, and it is an infix operator of priority 1000. Thus (a,b) (without a functor in front) is a compound, equivalent to  $',$   $'$  (a,b).
- Parenthesis Parenthesis are allowed around any term. The effect of parenthesis is to override any grouping that may otherwise be imposed by operator priorieties. Operators enclosed in parenthesis do not function as operators; thus  $2(+)3$  is a syntax error.

## <span id="page-15-0"></span>4.3 Configuration of a tuProlog Engine

Prolog developers have four different means to configure a tuProlog engine in order to fit their application needs. In fact, a tuProlog can be suitably configured by means of:

- **Theories**  $A$  tuProlog theory is represented by a text, consisting of a sequence of clauses and/or directives. Clauses and directives are terminated by a dot, and are separated by a whitespace character. Theories can be loaded or unloaded by means of suitable library predicates, which are described in Chapter [5.](#page-21-0)
- Directives A directive can be given by means of the  $:-/1$  predicate, which is natively supported by the engine, and can be used to configure and use a tuProlog engine (set\_prolog\_flag/1, load\_library/1,  $\text{const}$ 1, solve/1), format and syntax of read-terms<sup>[2](#page-15-1)</sup> (op/3). Directives are described in detail in the following sections.
- **Flags**  $A$  tuProlog engine allows the dynamic definition of flags (or properties) describing some aspects of libraries and their predicates and evaluable functors. A flag is identified by a name (an alphanumeric atom), a list of possible values, a default value, and a boolean value specifying if the flag value can be modified. Dynamically, a flag value can be changed (if modifiable) with a new value included in the list of possible values.
- Libraries  $A$  tuProlog engine can be dynamically extended by loading or unloading libraries. Each library can provide a specific set of predicates, functors, and a related theory, which also allows new flags and operators to be defined. Libraries can be either pre-defined (see Chapter [5\)](#page-21-0) or user-defined (see Chapter [9\)](#page-82-0). A library can be loaded by means of the predicate load library (Prolog side), or by means of the method loadLibrary of the tuProlog engine (Java side).

Currently tuProlog does not support exception management: actually, an exception causes the predicate/functor in which it occurred to fail and be false.

<span id="page-15-1"></span><sup>&</sup>lt;sup>2</sup>As specified by the ISO standard, a read-term is a Prolog term followed by an end token, composed by an optional layout text sequence and a dot.

## <span id="page-16-0"></span>4.4 Built-in predicates

This section contains a comprehensive list of the built-in predicates provided by the tuProlog engine, that is, those predicates defined directly in its core.

Following an established convention in built-in argument template description, which takes root into an imperative interpretation, the symbol + in front of an argument means an input argument, - means output argument, ? means input/output argument, @ means input argument that must be bound.

### <span id="page-16-1"></span>4.4.1 Control management

• true/0

true is true.

- fail/0 fail is false.
- $\bullet$ ,  $\prime$ ,  $\prime$  /2

','(First,Second) is true if and only if both First and Second are true.

 $\bullet$  !/0

! is true. All choice points between the cut and the parent goal are removed. The effect is a commitment to use both the current clause and the substitutions found at the point of the cut.

 $\bullet$  '\$call'/1

'\$call'(Goal) is true if and only if Goal represents a goal which is true. It is not opaque to cut.

 $Template:$   $call(+callable-term)$ 

• halt/0

halt terminates a Prolog demonstration, exiting the Prolog processor and returning to the system that invoked the processor.

• halt/1

halt(X) terminates a Prolog demonstration, exiting the Prolog processor and returning to the systems that invoked the processor passing the value of X as a message.

Template: halt(+int)

### <span id="page-17-0"></span>4.4.2 Term Unification and Management

 $\bullet$  is/2

is(X, Y) is true iff X is unifiable with the value of the expression Y. Template: is(?term, @evaluable)

- $' ='/2$  $'='(X, Y)$  is true iff X and Y are unifiable. Template:  $' = '$ (?term, ?term)
- $\bullet$  ' $\leftarrow$ '/2  $\prime$  \='(X, Y) is true iff X and Y are not unifiable. Template:  $\rightarrow$  (?term, ?term)
- '\$tolist'/2

'\$tolist'(Compound, List) is true if Compound is a compound term, and in this case List is list representation of the compound, with the name as first element and all the arguments as other elements. Template: '\$tolist'(@struct, -list)

• '\$fromlist'/2

'\$fromlist'(Compound, List) is true if Compound unifies with the list representation of List.

Template: '\$fromlist'(-struct, @list)

 $\bullet$  copy\_term/2

copy term(Term1, Term2) is true iff Term2 unifies with the a renamed copy of Term1.

Template: copy\_term(?term, ?term)

• '\$append'/2 '\$append'(Element, List) is true if List is a list, with the side effect that the Element is appended to the list. Template: '\$append'(+term, @list)

### <span id="page-17-1"></span>4.4.3 Knowledge-base management

 $\bullet$  '\$find'/2

'\$find'(Clause, ClauseList) is true if ClauseList is a list, and Clause is a clause, with the side effect that all the clauses of the database matching Clause are appended to the list. Template: '\$find'(@clause, @list)

### • abolish/1

abolish(PI) completely wipes out the dynamic predicate matching the predicate indicator PI. Template: abolish(@term)

• asserta/1

asserta(Clause) is true, with the side effect that the clause Clause is added to the beginning of database. Template: asserta(@clause)

• assertz/1

assertz(Clause) is true, with the side effect that the clause Clause is added to the end of the database. Template: assertz(@clause)

• '\$retract'/1

'\$retract'(Clause) is true if the database contains at least one clause unifying with Clause. As a side effect, the clause is removed from the database. It is not re-executable. Template: '\$retract'(@clause)

### <span id="page-18-0"></span>4.4.4 Operators and Flags Management

 $\bullet$  op/3

op(Priority, Specifier, Operator) is true. It always succeeds, modifying the operator table as a side effect. If Priority is 0, then Operator is removed from the operator table; else, Operator is added to the operator table, with priority (lower binds tighter) Priority and associativity determined by Specifier. If an operator with the same Operator symbol and the same Specifier already exists in the operator table, the predicate modifies its priority according to the specified Priority argument.

Template: op(+integer, +specifier, @atom\_or\_atom\_list)

• flag\_list/1

flag\_list(FlagList) is true and FlagList is the list of the flags currently defined in the engine.

Template: flag\_list(-list)

• set\_prolog\_flag/2

set prolog flag(Flag, Value) is true, and as a side effect associates Value with the flag Flag, where Value is a value that is within the implementation defined range of values for Flag.  $Template: set\_prolog\_flag(+flag, \text{ } @nonvar)$ 

• get\_prolog\_flag/2

get prolog flag(Flag, Value) is true iff Flag is a flag supported by the engine and Value is the value currently associated with it. Note that get prolog flag/2 is not re-executable. Template: get\_prolog\_flag(+flag, ?term)

### <span id="page-19-0"></span>4.4.5 Libraries Management

• load\_library/1

load library(LibraryName) is true if LibraryName is the name of a tuProlog library available for loading. As side effect, the specified library is loaded by the engine. Actually LibraryName is the full name of the Java class providing the library. Template: load\_library(@string)

• unload\_library/1

unload library(LibraryName) is true if LibraryName is the name of a library currently loaded in the engine. As side effect, the library is unloaded from the engine. Actually LibraryName is the full name of the Java class providing the library.

Template: unload\_library(@string)

### <span id="page-19-1"></span>4.4.6 Directives

Directives are used in Prolog text only as queries to be immediately executed when loading it. When a corresponding predicate with the same procedure name as a directive exists, they perform the same actions. Their arguments will satisfy the same constraints as those required for an errorless execution of the corresponding predicate, otherwise their behaviour is undefined.

In tuProlog, directives are not composable: each query must contain one and only one directive. When you need to use multiple directives, you must employ multiple queries as well.

 $\bullet$  :- op/3

op(Priority, Specifier, Operator) adds Operator to the operator table, with priority (lower binds tighter) Priority and associativity determined by Specifier.

Template: op(+integer, +specifier, @atom\_or\_atom\_list)

 $\bullet$  :- flag/4

flag(FlagName, ValidValuesList, DefaultValue, IsModifiable) adds to the engine a new flag, identified by the FlagName name, which can assume only the values listed in ValidValuesList with DefaultValue as default value, and that can be modified if IsModifiable is true.

Template: flag(@string, @list, @term, @true, false)

- $\bullet$  :- initialization/1 initialization(Goal) sets the starting goal to be executed just after the theory has been consulted. Template: initialization(@goal)
- $\bullet$  :- solve/1 Synonym for initialization/1. Template: solve(@goal)
- $\bullet$  :- load\_library/1

load library(LibraryName) is a valid directive if true if LibraryName is the name of a tuProlog library available for loading. This directive loads the specified library in the engine. Actually LibraryName is the full name of the Java class providing the library. Template: load\_library(@string)

 $\bullet$  :- consult/1

consult(Filename) loads immediately the theory contained in the file specified by Filename.

Template: consult(@string)

## <span id="page-21-0"></span>Chapter 5

# tuProlog Libraries

Libraries are the means by which tuProlog achieves its fundamental characteristics of minimality and configurability. The engine is by design choice a minimal, purely-inferential core: as such, it only includes a few built-in predicates, intended as predicates statically defined inside the core, to establish the foundation which the mechanisms of the engine are based on. Instead, each and every other piece of functionality, in the form of predicates, functors, flags and operators, is delivered by libraries, and can be added to or subtracted from the engine at any time. Thus, a tuProlog engine can be dynamically extended by loading (and unloading) any number of libraries. Each library can provide a specific set of predicates, functors and a related theory, which can be used to define new flags and operators. Besides built-in and library predicates, new functionalities can also be added to an engine by feeding it with a user-defined Prolog theory.

Libraries can be loaded at any time in the tuProlog engine, both from the Java side, by means of the loadLibrary method of the Prolog object representing a tuProlog engine, and from the Prolog side, using the load library/1 predicate. For example, suppose you want to exploit some features defined in a library whose name is ExampleLibrary. If, on the Java side, you want to load the library immediately afterwards building a tuProlog engine, you would write the following code, using the fully qualified Java class name for the library:

```
Prolog engine = new Prolog();
try {
    engine.loadLibrary("com.example.ExampleLibrary");
} catch (InvalidLibraryException e) {
}
```
If, on the other hand, you just want to load the library on the Prolog side for those clauses which actually make use of its predicates, you would write the following code, using just the name of the library, which can be different from its fully qualified class name:

```
% println/1 is defined in ExampleLibrary
run_test(Test, Result) :- run(Test, Result),
                          load_library("ExampleLibrary"),
                          println(Result).
```
Correspondingly, means for unloading libraries are provided, in the form of the unloadLibrary method of the Prolog class on the Java side, and the unload library/1 predicate on the Prolog side. It must be noted that predicates for loading or unloading libraries are also available in the form of directives: they perform the same actions, but as directives they are immediately executed when the Prolog text containing them is feeded to the engine.

Since the core comes as a pure inferential engine, tuProlog includes in its distribution some standard libraries which are loaded by default into the engine at construction time. While it is possible to create an engine with no default libraries preloaded, those standard libraries provide the fundamental bricks of a Prolog engine, in the form of basic functionalities, ISO compliant predicates and evaluable functors, I/O predicates and predicates for interoperability and integration between Java and Prolog. More user-defined libraries can be then loaded or unloaded, thus exploiting the dynamic configurability of tuProlog engines which can be reconfigured on the fly enriching or reducing the set of available functionalities by need.

The standard libraries are:

- BasicLibrary (class alice.tuprolog.lib.BasicLibrary) provides common Prolog predicates and functors, and operators. No I/O predicates are included.
- DCGLibrary (class alice.tuprolog.lib.DCGLibrary) provides support for Definite Clause Grammar, an extension of context free grammars used for describing natural and formal languages.
- IOLibrary (class alice.tuprolog.lib.IOLibrary) provides some basic and classic I/O predicates.
- ISOLibrary (class alice.tuprolog.lib.ISOLibrary) provides predicates and functors that are part of the built-in section in the ISO standard [?], and are not provided by previous libraries.

JavaLibrary (class alice.tuprolog.lib.JavaLibrary) — provides predicates and functors to create, access and deploy (existent or new) Java resources, like objects and classes.

The description of each library is provided by discussing in the order: predicates, functors, operators and flags defined by the library. For each library the dependencies with other libraries are specified: that is, which other libraries are required in order to provide the correct computational behaviour.

### <span id="page-23-0"></span>5.1 BasicLibrary

Library Dependencies: none.

This library provides common Prolog built-in predicates, functors, and operators. No I/O predicates are included.

Please note that in the following string means a single or double quoted string, as detailed in Chapter [4;](#page-11-0) expr means an evaluable expression, that is a term that can be interpreted as a value by some library functors.

#### <span id="page-23-1"></span>5.1.1 Predicates

Here follows a list of predicates implemented by this library, grouped by category.

### Type Testing

- constant/1  $constant(X)$  is true iff  $X$  is a constant value. Template: constant(@term)
- number/1  $number(X)$  is true iff X is an integer or a float. Template: number(@term)
- integer/1  $integer(X)$  is true iff X is an integer. Template: integer(@term)
- float/1  $float(X)$  is true iff  $X$  is an float. Template: float(@term)
- $\bullet$  atom/1  $atom(X)$  is true iff  $X$  is an atom. Template: atom(@term)
- compound/1  $compound(X)$  is true iff  $X$  is a compound term, that is neither atomic nor a variable. Template: compound(@term)
- $\bullet$  var/1  $var(X)$  is true iff  $X$  is a variable. Template: var(@term)
- nonvar/1  $nonvar(X)$  is true iff  $X$  is not a variable. Template: nonvar(@term)
- atomic/1  $atomic(X)$  is true iff X is atomic (that is is an atom, an integer or a float). Template: atomic(@term)
- ground/1  $ground(X)$  is true iff  $X$  is a ground term. Template: ground(@term)
- list/1  $list(X)$  is true iff X is a list. Template: list(@term)

### Term Creation, Decomposition and Unification

 $\bullet$  '=..'/2 : univ

'=..'(Term, List) is true if List is a list consisting of the functor and all arguments of Term, in order. Template:  $i = . . . '$  (?term, ?list)

• functor/3

functor(Term, Functor, Arity) is true if the term Term is a compound term, Functor is its functor, and Arity (an integer) is its arity; or if Term is an atom or number equal to Functor and Arity is 0. Template: functor(?term, ?term, ?integer)

- $\bullet$  arg/3 arg(N, Term, Arg) is true if Arg is the Nth arguments of Term (counting from 1). Template: arg(@integer, @compound, -term)
- $\bullet$  text\_term/2 text\_term(Text, Term) is true iff Text is the text representation of the term Term. Template: text\_term(?text, ?term)
- $\bullet$  text\_concat/3

text concat(TextSource1, TextSource2, TextDest) is true iff TextDest is the text resulting by appending the text TestSource2 to TextSource1˙ Template: text\_concat(@string, @string, -string)

• num\_atom/2 num atom(Number, Atom) succeeds iff Atom is the atom representation of the number Number Template: number\_codes(+number, ?atom) Template: number codes(?number, +atom)

### Occurs Check

When the process of unification takes place between a variable S and a term T, the first thing a Prolog engine should do before proceeding is to check that  $T$  does not contain any occurences of  $S$ . This test is known as occurs check [?] and is necessary to prevent the unification of terms such as  $s(X)$  and X, for which no finite common instance exists. Most Prolog implementations omit the occurs check from their unification algorithm for reasons related to speed and efficiency: tuProlog is no exception. However, they provide a predicate for occurs check augmented unification, to be used when the programmer wants to never incur on an error or an undefined result during the process.

• unify\_with\_occurs\_check/2 unify\_with\_occurs\_check( $X$ ,  $Y$ ) is true iff  $X$  and  $Y$  are unifiable. Template: unify with occurs check(?term, ?term)

#### Expression and Term Comparison

• expression comparison (generic template: pred(@expr, @expr)):  $i^{\prime}$ =:=', '=\=', '>', '<', '>=', '=<';

• term comparison (generic template: pred(@term, @term)): '==', '\==', '@>', '@<', '@>=', '@=<'.

### Finding Solutions

• findall/3

findall(Template, Goal, List) is true if and only if List unifies with the list of values to which a variable X not occurring in Template or Goal would be instantiated by successive re-executions of  $call(Goal)$ ,  $X = Template$ 

after systematic replacement of all variables in X by new variables. Template: findall(?term, +callable term, ?list)

• bagof/3

bagof(Template, Goal, Instances) is true if Instances is a nonempty list of all terms such that each unifies with Template for a fixed instance W of the variables of Goal that are free with respect to Template. The ordering of the elements of Instances is the order in which the solutions are found.

Template: bagof(?term, +callable\_term, ?list)

• setof/3

setof(Template, Goal, List) is true if List is a sorted non-empty list of all terms that each unifies with Template for a fixed instance W of the variables of Goal that are free with respect to Template. Template: setof(?term, +callable\_term, ?list)

### Control Management

•  $(-)$  /2 : *if-then* 

 $'$ ->'(If, Then) is true if and only if If is true and Then is true for the first solution of If.

- $(j)/2$  : *if-then-else* ';'(Either, Or) is true iff either Either or Or is true.
- $\bullet$  call/1

call(Goal) is true if and only if Goal represents a goal which is true. It is opaque to cut.

 $Template:$   $call(+callable-term)$ 

• once/1

once(Goal) finds exactly one solution to Goal. It is equivalent to call((Goal, !)) and is opaque to cuts. Template: once(@goal)

• repeat/0

Whenever backtracking reaches repeat, execution proceeds forward again through the same clauses as if another alternative has been found.

Template: repeat

• '\+'/1 : not provable

 $\cdot$  \+'(Goal) is the negation predicate and is opaque to cuts. That is,  $\rightarrow$  +'(Goal) is like call(Goal) except that its success or failure is the opposite.

 $Template: \rightarrow \rightarrow \bullet$  (Cgoal)

 $\bullet$  not/1

The predicate not/1 has the same semantics and implementation as the predicate  $\+/1$ .

Template: not(@goal)

### Clause Retrival, Creation and Destruction

Every Prolog engine lets programmers modify its logic database during execution by adding or deleting specific clauses. The ISO standard [?] distinguishes between static and dynamic predicates: only the latter can be modified by asserting or retracting clauses. While typically the dynamic/1 directive is used to indicate whenever a user-defined predicate is dynamically modifiable, tuProlog engines work differently, establishing two default behaviors: library predicates are always of a static kind; every other userdefined predicate is dynamic and modifiable at runtime. The following list contains library predicates used to manipulate the knowledge base of a tuProlog engine during execution.

• clause/2

clause(Head, Body) is true iff Head matches the head of a dynamic predicate, and Body matches its body. The body of a fact is considered to be true. Head must be at least partly instantiated. Template: clause(@term, -term)

• assert/1

assert(Clause) is true and adds Clause to the end of the database. Template: assert(@term)

• retract/1

retract(Clause) removes from the knowledge base a dynamic clause that matches Clause (which must be at least partially instantiated). Gives multiple solutions upon backtracking. Template: retract(@term)

• retractall/1

retractall(Clause) removes from the knowledge base all the dynamic clauses matching with Clause (which must be at least partially instantiated).

Template: retractall(@term)

### Operator Management

• current\_op/3

current op(Priority, Type, Name) is true iff Priority is an integer in the range

0, 1200

, Type is one of the fx, xfy, yfx, xfx values and Name is an atom, and as side effect it adds a new operator to the engine operator list. Template: current\_op(?integer, ?term, ?atom)

### Flag Management

• current\_prolog\_flag/3 current prolog flag(Flag,Value) is true if the value of the flag Flag is Value Template: current prolog flag(?atom,?term)

### Actions on Theories and Engines

 $\bullet$  set\_theory/1

set\_theory(TheoryText) is true iff TheoryText is the text representation of a valid tuProlog theory, with the side effect of setting it as the new theory of the engine.

Template: set\_theory(@string)

 $\bullet$  add\_theory/1

add theory(TheoryText) is true iff TheoryText is the text representation of a valid tuProlog theory, with the side effect of appending it to the current theory of the engine.

Template: add\_theory(@string)

 $\bullet$  get\_theory/1

get theory(TheoryText) is true, and TheoryText is the text representation of the current theory of the engine.  $Template: get\_theory(-string)$ 

• agent/1

agent(TheoryText) is true, and spawns a tuProlog agent with the knowledge base provided as a Prolog textual form in TheoryText (the goal is described in the knowledge base). Template: agent(@string)

• agent/2

agent(TheoryText, Goal) is true, and spawn a tuProlog agent with the knowledge base provided as a Prolog textual form in TheoryText, and solving the query Goal as a goal. Template: agent(@string, @term)

### Spy Events

During each demonstration, the engine notifies to interested listeners socalled spy events, containing informations on its internal state, such as the current subgoal being evaluated, the configuration of the execution stack and the available choice points. The different kinds of spy events currently corresponds to the different states which the virtual machine realizing the tuProlog's inferential core can be found into. *Init* events are spawned whenever the machine initialize a subgoal for execution; Call events are generated when a choice must be made for the next subgoal to be executed; Eval events represent actual subgoal evaluation; finally, Back events are notified when a backtracking occurs during the demonstration process.

 $\bullet$  spy/0

spy is true and enables the notification of spy events occurring inside the engine.

Template: spy

• nospy/0

nospy is true and disables the notification of the spy events inside the engine. Template: nospy

#### Auxiliary predicates

The following predicates are provided by the library's theory.

• member/2 member(Element, List) is true iff Element is an element of the list List

Template: member(?term, +list)

• length/2

length(List, NumberOfElements) is true in three different cases: (1) if List is instantiated to a list of determinate length, then Length will be unified with this length; (2) if List is of indeterminate length and Length is instantiated to an integer, then List will be unified with a list of length Length and in such a case the list elements are unique variables; (3) if Length is unbound then Length will be unified with all possible lengths of List.

Template: member(?list, ?integer)

• append/3

append(What, To, Target) is true iff Target list can be obtained by appending the To list to the What list Template: append(?list, ?list, ?list)

• reverse/2

reverse(List, ReversedList) is true iff ReversedList is the reverse list of List Template: reverse(+list, -list)

• delete/3

delete(Element, ListSource, ListDest) is true iff ListDest list can be obtained by removing the element Element from the list ListSource. Template: delete(@term, +list, -list)

• element/3

element(Position, List, Element) is true iff Element is the Positionth element of the list List (starting the count from 1). Template: element(@integer, +list, -term)

• quicksort/3

quicksort(List, ComparisonPredicate, SortedList) is true iff SortedList is the list List sorted by the comparison predicate ComparisonPredicate. Template: element(@list, @pred, -list)

## <span id="page-31-0"></span>5.1.2 Functors

Functors for expression evaluation (with usual semantics):

- unary:  $+, -, \tau$
- binary: +, -, \*, \, \*\*, <<, >>, /\, \/

### <span id="page-31-1"></span>5.1.3 Operators

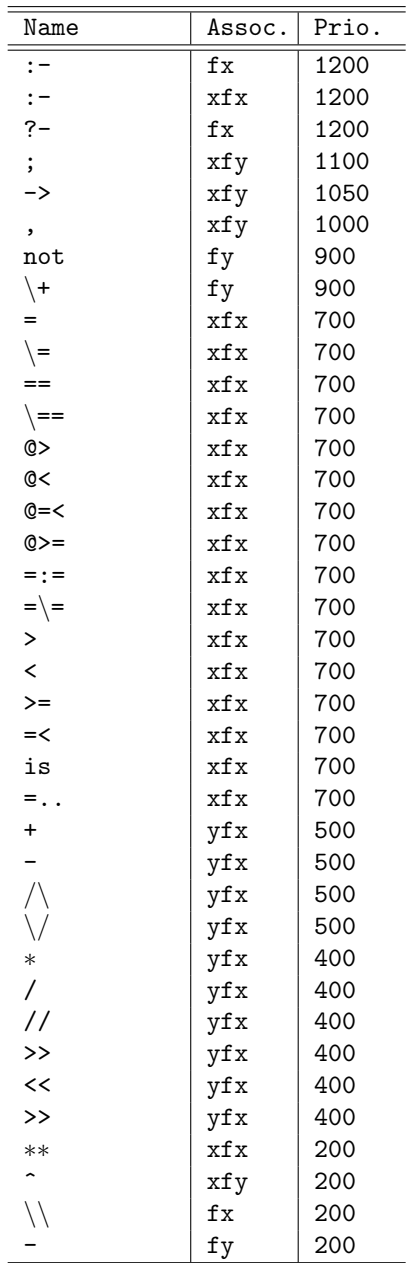

## <span id="page-33-0"></span>5.2 ISOLibrary

Library Dependencies: BasicLibrary.

This library contains almost<sup>[1](#page-33-2)</sup> all the built-in predicates and functors that are part of the ISO standard and that are not part directly of the tuProlog core engine or other core libraries. Moreover, some features are added, not currently ISO, such as the support for definite clause grammars (DCGs).

### <span id="page-33-1"></span>5.2.1 Predicates

Here follows a list of predicates implemented by this library, grouped by category.

### Type Testing

- bound/1 bound(Term) is a synonym for the ground/1 predicate defined in BasicLibrary. Template: bound(+term)
- unbound/1 unbound(Term) is true iff Term is not a ground term. Template: unbound(+term)

#### Atoms Processing

• atom length/2

atom length(Atom, Length) is true iff the integer Length equals the number of characters in the name of atom Atom. Template: atom\_length(+atom, ?integer)

• atom\_concat/3

atom concat(Start, End, Whole) is true iff the Whole is the atom obtained by concatenating the characters of End to those of First. If Whole is instantiated, then all decompositions of Whole can be obtained by backtracking.

```
Template: atom_concat(?atom, ?atom, +atom)
Template: atom_concat(+atom, +atom, -atom)
```
<span id="page-33-2"></span><sup>&</sup>lt;sup>1</sup>Currently ISO exceptions, ISO I/O predicates and some ISO directives are not supported.

```
\bullet sub_atom/5
```
sub atom(Atom, Before, Length, After, SubAtom) is true iff SubAtom is the sub atom of Atom of length Length that appears with Before characters preceding it and After characters following. It is re-executable. Template: sub\_atom(+atom, ?integer, ?integer, ?integer, ?atom)

• atom\_chars/2

atom chars(Atom,List) succeeds iff List is a list whose elements are the one character atoms that in order make up Atom. Template: atom\_chars(+atom, ?character\_list) Template: atom\_chars(-atom, ?character\_list)

• atom\_codes/2

atom codes(Atom, List) succeeds iff List is a list whose elements are the character codes that in order correspond to the characters that make up Atom.

Template: atom\_codes(+atom, ?character\_code\_list) Template: atom\_chars(-atom, ?character\_code\_list)

 $\bullet$  char\_code/2

char code(Char, Code) succeeds iff Code is a the character code that corresponds to the character Char.

Template: char\_code(+character, ?character\_code)  $Template: char\_code(-character, +character\_code)$ 

```
• number_chars/2
```
number chars(Number, List) succeeds iff List is a list whose elements are the one character atoms that in order make up Number. Template: number chars(+number, ?character list) Template: number\_chars(-number, ?character\_list)

• number\_codes/2

number codes(Number, List) succeeds iff List is a list whose elements are the codes for the one character atoms that in order make up Number.

Template: number\_codes(+number,?character\_code\_list) Template: number codes(-number,?character code list)

### <span id="page-34-0"></span>5.2.2 Functors

• Trigonometric functions: sin(+expr), cos(+expr), atan(+expr).

- Logarithmic functions: exp(+expr), log(+expr), sqrt(+expr).
- Absolute value functions: abs(+expr), sign(+Expr).
- Rounding functions: floor(+expr), ceiling(+expr), round(+expr), truncate(+expr), float(+expr), float\_integer\_part(+expr), float\_fractional\_part(+expr
- Integer division functions: div(+expr, +expr), mod(+expr, +expr), rem(+expr, +expr).

## <span id="page-35-0"></span>5.2.3 Operators

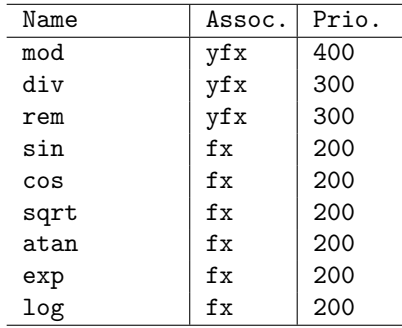
#### 5.2.4 Flags

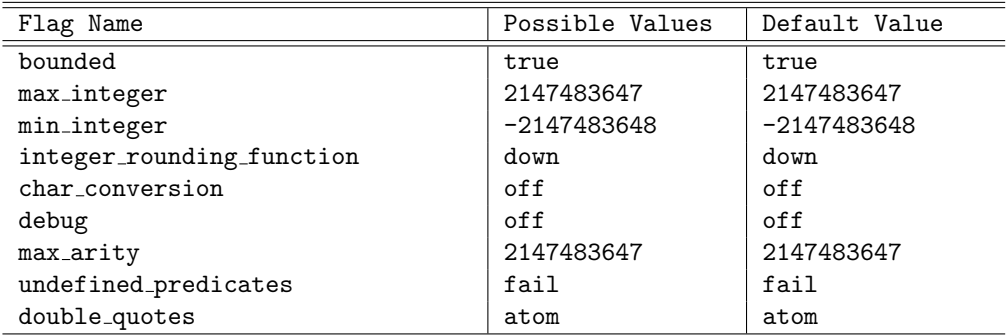

## 5.3 DCGLibrary

Library Dependencies: BasicLibrary.

This library provides support for Definite Clause Grammar [?], also known as  $DCG<sub>1</sub><sup>2</sup>$  $DCG<sub>1</sub><sup>2</sup>$  $DCG<sub>1</sub><sup>2</sup>$  an extension of context free grammars that have proven useful for describing natural and formal languages, and that may be conveniently expressed and executed in Prolog. Note that this library is not loaded by default when a tuProlog engine is created.

A Definite Clause Grammar rule has the general form:

#### Head --> Body

with the declarative interpretation that a possible form for Head is Body. A non-terminal symbol may be any term other than a variable or a number. A terminal symbol may be any term. In order to distinguish terminals from nonterminals, a sequence of one or more terminal symbols is written within a grammar rule as a Prolog list, with the empty sequence written as the empty list []. The body can contain also executable blocks – interpreted according to normal Prolog rule – enclosed by the { and } parenthesis. A simple example of DCG follows:

<span id="page-36-0"></span><sup>&</sup>lt;sup>2</sup>The DCG formalism is not defined as an ISO standard at the time of writing this document.

```
sentence --> noun_phrase, verb_phrase.
verb_phrase --> verb, noun_phrase.
noun_phrase --> [charles].
noun_phrase --> [linda].
verb --> [loves].
```
So, you can verify that a phrase is correct according to the grammar simply by the query:

?- phrase(sentence, [charles, loves, linda]).

But also:

```
?- phrase(sentence, [Who, loves, linda]).
```
which would give, according to the grammar, two solutions, Who bound to charles, and Who bound to linda.

#### 5.3.1 Predicates

The classic built-in predicates provided for parsing DCG sentences are:

• phrase/2

phrase(Category, List) is true iff the list List can be parsed as a phrase (i.e. sequence of terminals) of type Category. Category can be any term which would be accepted as a nonterminal of the grammar (or in general, it can be any grammar rule body), and must be instantiated to a non-variable term at the time of the call. This predicate is the usual way to commence execution of grammar rules. If List is bound to a list of terminals by the time of the call, then the goal corresponds to parsing List as a phrase of type Category; otherwise if List is unbound, then the grammar is being used for generation.

Template: phrase(+term, ?list)

• phrase/3

phrase(Category, List, Rest) is true iff the segment between the start of list List and the start of list Rest can be parsed as a phrase (i.e. sequence of terminals) of type Category. In other words, if the search for phrase Phrase is started at the beginning of list List, then Rest is what remains unparsed after Category has been found. Again, Category can be any term which would be accepted as a nonterminal

of the grammar (or in general, any grammar rule body), and must be instantiated to a non variable term at the time of the call. Template: phrase(+term, ?list, ?rest)

### 5.3.2 Operators

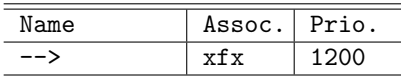

## 5.4 IOLibrary

Library Dependencies: BasicLibrary.

The IOLibrary defines classic Prolog built-ins predicates to enable interaction between Prolog programs and external resources, typically files and I/O channels.

#### 5.4.1 Predicates

Here follows a list of predicates implemented by this library, grouped by category.

#### General I/O

 $\bullet$  see/1

see(StreamName) is used to create/open an input stream; the predicate is true iff StreamName is a string representing the name of a file to be created or accessed as input stream, or the string stdin selecting current standard input as input stream. Template: see(@atom)

• seen/0

seen is used to close the input stream previously opened; the predicate is true iff the closing action is possible. Template: seen

• seeing/1

seeing(StreamName) is true iff StreamName is the name of the stream

currently used as input stream. Template: seeing(?term)

 $\bullet$  tell/1

tell(StreamName) is used to create/open an output stream; the predicate is true iff StreamName is a string representing the name of a file to be created or accessed as output stream, or the string stdout selecting current standard output as output stream. Template: tell(@atom)

• told/0

told is used to close the output stream previously opened; the predicate is true iff the closing action is possible. Template: told

• telling/1

telling(StreamName) is true iff StreamName is the name of the stream currently used as input stream.

Template: telling(?term)

 $\bullet$  put/1

put(Char) puts the character Char on current output stream; it is true iff the operation is possible. Template: put(@char)

 $\bullet$  get0/1

get0(Value) is true iff Value is the next character (whose code can span on the entire ASCII codes) available from the input stream, or -1 if no characters are available; as a side effect the character is removed from the input stream.

Template: get0(?charOrMinusOne)

 $\bullet$  get/1

get(Value) is true iff Value is the next character (whose code can span on the range 32..255 as ASCII codes) available from the input stream, or -1 if no characters are available; as a side effect the character (with all the characters that precede this one not in the range 32..255) is removed from the input stream.

Template: get(?charOrMinusOne)

 $\bullet$  tab/1

tab(NumSpaces) inserts NumSpaces space characters (ASCII code 32)

on output stream; the predicate is true iff the operation is possible. Template: tab(+integer)

 $\bullet$  read/1

read(Term) is true iff Term is Prolog term available from the input stream. The term must ends with the . character; if no valid terms are available, the predicate fails. As a side effect, the term is removed from the input stream.

Template: read(?term)

• write/1

write(Term) writes the term Term on current output stream. The predicate fails if the operation is not possible. Template: write(@term)

• print/1

print(Term) writes the term Term on current output stream, removing apices if the term is an atom representing a string. The predicate fails if the operation is not possible. Template: print(@term)

 $\bullet$  nl/0

nl writes a new line control character on current output stream. The predicate fails if the operation is not possible. Template: nl

#### I/O and Theories Helpers

• text\_from\_file/2

text from file(File, Text) is true iff Text is the text contained in the file whose name is File.

Template: text\_from\_file(+string, -string)

 $\bullet$  agent\_file/1

agent file(TheoryFileName) is true iff TheoryFileName is an accessible file containing a Prolog knowledge base, and as a side effect it spawns a tuProlog agent provided with that knowledge base.  $Template: agent_file(+string)$ 

 $\bullet$  solve\_file/2

solve file(TheoryFileName, Goal) is true iff TheoryFileName is an accessible file containing a Prolog knowledge base, and as a side effect it solves the query Goal according to that knowledge base. Template: solve file(+string, +goal)

• consult/1

consult(TheoryFileName) is true iff TheoryFileName is an accessible file containing a Prolog knowledge base, and as a side effect it consult that knowledge base, by adding it to current knowledge base. Template: consult(+string)

#### Random Generation of Numbers

The random generation of number can be regarded as a form of I/O.

• rand\_float/1

rand float(RandomFloat) is true iff RandomFloat is a float random number generated by the engine between 0 and 1. Template: rand\_float(?float)

 $\bullet$  rand\_int/2

rand int(Seed, RandomInteger) is true iff RandomInteger is an integer random number generated by the engine between 0 and Seed. Template: rand\_int(?integer, @integer)

## Chapter 6

# Accessing Java from tuProlog

One of the main advantages of tuProlog open architecture is that any Java component can be directly accessed and used from Prolog, in a simple and effective way, by means of the JavaLibrary library: this delivers all the power of existing Java components and packages to tuProlog sources. In this way, all Java packages involving interaction (such as Swing, JDBC, the socket package, RMI) are immediately available to increase the interaction abilities of tuProlog: "one library for all libraries" is the basic motto.

## 6.1 Mapping data structures

Complete bi-directional mapping is provided between Java primitive types and tuProlog data types. By default, tuProlog integers are mapped into Java int or long as appropriate, while byte and short types are mapped into tuProlog's Int instances. Only Java double numbers are used to map tuProlog reals, but float values returned as result of method invocations or field accesses are handled properly anyway, without any loss of information. Boolean Java values are mapped into specific tuProlog Term constants. Java chars are mapped into Prolog atoms, but atoms are mapped into Java Strings by default. The *any* variable  $\left( \_ \right)$  can be used to specify the Java null value.

## 6.2 General predicates description

The library offers the following predicates:

 $(i)$  the java\_object/3 predicate is used to create a new Java object of the specified class, according to the syntax:

<span id="page-43-0"></span>Table 6.1: Class used to explain JavaLibrary built-in behaviour.

```
// a sample Java class (a counter)
public class Counter {
    public String name;
   private long value = 0;
    public Counter(){}
    public Counter(String aName){ name=aName; }
    public void setValue(long val){ value=val; }
   public long getValue() { return value; }
    public void inc() \{ value++; \}static public String getVersion() { return "1.0"; }
}
```
#### java\_object(ClassName, ArgumentList, ObjectRef)

ClassName is a Prolog atom bound to the name of the proper Java class (e.g. 'Counter', 'java.io.FileInputStream'), while the parameter **ArgumentList** is a Prolog list used to supply the required arguments to the class constructor: the empty list matches the default constructor. Also Java arrays can be instantiated, by appending [] at the end of the ClassName string. The reference to the newly-created object is bound to  $\mathcal{O}b\text{jectRef}$ , which is typically a ground Prolog term; alternatively, an unbound term may be used, in which case the term is bound to an automatically-generated Prolog atom  $\mathcal{I} \circ \mathcal{I} \circ \mathcal{I}$ , where  $N$  is a progressive integer. In both cases, these atoms are interpreted as object references – and therefore used to operate on the Java object from  $Prolog - only$  in the context of JavaLibrary's predicates. The predicate fails whenever ClassName does not identify a valid Java class, or the constructor does not exists, or arguments in ArgumentList are not ground, or  $ObjectRef$  already identifies an object in the system.

According to the default behaviour of java object, when a ground term is bound to a Java object by means of the predicate, the binding is kept for the full time of the demonstration (even in the case of backtracking). This behaviour can be changed, getting the bindings created by the java object undone by backtracking, by changing the value of the flag java object backtrackable to true (the default is false).

(ii) the  $\langle -2 \rangle$  predicate is used to invoke a method on a Java object according to a send-message pattern:

> ObjectRef <- MethodName (Arguments ) ObjectRef <- MethodName (Arguments ) returns Term

 $ObjectRef$  is an atom interpreted as a Java object reference as explained above, while MethodName is the Java name of the method to be invoked, along with its **Arguments**. The returns keyword is used to retrieve the value returned from non-void Java methods and bind it to a Prolog term: if the type of the returned value can be mapped onto a primitive Prolog data type (a number or a string), Term is unified with the corresponding Prolog value; if, instead, it is a Java object other than the ones above, Term is handled as  $\mathcal{O}$ bjectRef in the case of java object/3. Static methods can be invoked using the compound term class(ClassName) in the place of  $ObjectRef$ . If  $MethodName$ does not identify a valid method for the object (class), or arguments in ArgumentList are not valid (because of a wrong signature or not ground values) the predicate fails.

(*iii*) the . infix operator is used, in conjunction with the set / get pseudomethod pair, to access the public fields of a Java object. The syntax is based on the following constructs:

> ObjectRef . Field <- set(GroundTerm ) ObjectRef . Field <- get(Term )

As usual, *ObjectRef* is the Prolog identifier for a Java object. The first construct set the public field  $Field$  to the specified  $GroundTerm$ , which may be either a value of a primitive data type, or a reference to an existing object: if *GroundTerm* is not ground, the infix predicate fails. The second construct retrieves the value of the public field Field, where Term is handled once again as  $\mathcal{O}$ bjectRef in the case of java object/3. As for methods, static fields of classes can be accessed using the compound term class(ClassName ) in the place of ObjectRef . Some helper predicates are provided to access Java array elements:

```
java_array_set(ArrayRef, Index, Object)
java_array_set_Basic Type(ArrayRef, Index, Value)
to set elements,
java_array_get(ArrayRef, Index, Object)
java_array_get_Basic Type(ArrayRef, Index, Value)
to get elements,
java_array_length(ArrayObject,Size) to get the array length.
It is worth to point out that the set and get formal pseudo-methods
above are not methods of some class, but just part of the construct of
the . infix operator, according to a JavaBeans-like approach.
```
 $(iv)$  the as infix operator is used to explicitly specify (i.e., cast) method argument types:

#### ObjectRef as ClassName

By writing so, the object represented by  $\mathcal{O}b\text{ject}$  is considered to belong to class Classname: both ObjectRef and Classname have the usual meaning explained above. The operator works also with primitive Java types, specified as *Classname* (for instance, myNumber as *int*). The purpose of this predicate is both to provide methods with the exact Java types required, and to solve possible overloading conflicts a-priori.

(v) The java\_class/4 predicate makes it possible to create and load a new Java class from a source text provided as an argument, thus supporting dynamic compilation of Java classes:

#### java class(SourceText, FullClassName, ClassPathList, ObjectRef )

SourceText is a string representing the text source of the Java class, FullClassName is the full Java class name, and ClassPathList is a (possibly empty) Prolog list of class paths that may be required for a successful dynamic compilation of this class. Object Ref is a reference to an instance of the class java.lang.Class that represents the newly-created class. The predicate fails whenever **SourceText** contains errors, or the class cannot be located in the package hierarchy as specified, or *ObjectRef* already identifies an object in the system.

Generally, exceptions thrown by method or constructor calls cannot be explicitly managed and cause the failure of the related predicate.

To taste the flavour of JavaLibrary, let us consider the example below (refer to Table [6.1](#page-43-0) for Counter class definition):

```
?- java_object('Counter',['MyCounter'],myCounter),
   myCounter <- setValue(5),
   myCounter <- inc,
   myCounter <- getValue returns Value,
    write(X),
    class('Counter') <- getVersion return Version,
    myCounter.name <- get(Name),
    class('java.lang.System') . out <- get(Out),
    Out <- println(Name),
    myCounter.name <- set('MyCounter2'),
    java_object('Counter[]',[10],ArrayCounters),
    java_array_set(ArrayCounters,0,myCounter).
```
Here, a Counter object is created providing the MyCounter name as constructor argument: the reference to the new object is bound to the Prolog atom myCounter. This reference is then used for method invocation via the <- operator, calling the setValue(5) method (which is void and therefore returns nothing) first, incrementing the counter (no arguments are specified) and invoking the getValue method just after. Since getValue returns an integer value, the returns operator retrieves the method result (hopefully, 5) and binds it to the X Prolog variable, which is printed via the Prolog write/1 predicate. Of course, if the Prolog variable X is already bound to 5, the predicate succeeds as well, while fails if X is bound to anything else. Then, the static method getVersion is called, retrieving the version of the class Counter, and printed using the method println provided by the static out field in the java.lang.System class. The name public field of myCounter object is then accessed, setting the MyCounter2 value. Finally, an array of 10 counters is created, and the myCounter object assigned to its first element.

The key point here is that the only requirement for this example to run is the presence of the Counter.class file in the proper position in the file system, according to Java naming conventions: no other auxiliary information is needed – no headers, no pre-compilations, etc. This enables the seamless

<span id="page-47-0"></span>Table 6.2: tuProlog Creating a Swing GUI. Note the  $\overline{\phantom{a}}$  Prolog value used to represent the Java null value

```
% using a Swing component from a tuProlog program
test open file dialog( FileName ) :-
 java object('javax.swing.JFileChooser', [], Dialog),
 Dialog <- showOpenDialog(_),
 Dialog <- getSelectedFile returns File,
 File <- getName returns FileName.
```
reuse and exploitation of the large amount of available Java libraries and resources, starting from the standard ones, such as Swing to manage GUI components, JDBC to access databases, RMI and CORBA for distributed computing, and so on. Table [6.2](#page-47-0) shows an example, where Java Swing API is exploited to graphically choose a file from Prolog: a Swing JFileChooser dialog is instantiated and bound to the Prolog variable Dialog (a univocal Prolog atom of the form ' $\delta$ obj N', to be used as the object reference, is automatically generated and bounded to the variable) which is then used to invoke methods showOpenDialog and getSelectedFile of JFileChooser's interface. Further examples about exploiting standard Java libraries from tuProlog can be found in [?].

Besides the Prolog predicates, JavaLibrary embeds the register function, which, unlike the previous functionalities, is to be used on the Java side. Its purpose is to associate an existing Java object  $\partial$ by to a Prolog identifier  $\mathcal{O}bjectRef$ , according to the syntax:

#### boolean register(Struct  $ObjectRef$ , Object  $obj$ ) throws InvalidObjectIdException;

 $\omega$  *ObjectRef* is a ground term (otherwise an exception is raised) that represents the Java object  $\partial \overrightarrow{v}$  in the context of JavaLibrary's predicates: the function returns false if the object represented by  $\delta \phi$  is already registered under a different  $\mathcal{O}b\mathcal{j}ectRef$ . As an example of use, let us consider the following case: $<sup>1</sup>$  $<sup>1</sup>$  $<sup>1</sup>$ </sup>

Prolog core = new Prolog(); Library lib = core.loadLibrary("alice.tuprolog.lib.JavaLibrary");

<span id="page-47-1"></span> $1$ An explicit cast to tuprolog.lib. JavaLibrary is needed because loadLibrary returns a reference to a generic Library, while the register primitive is defined in JavaLibrary only.

((alice.tuprolog.lib.JavaLibrary)lib).register(new Struct("stdout"), System.out);

Here, the Java object System.out is registered for use in tuProlog under the name stdout. So, within the scope of the core engine, a Prolog program can now contain

stdout <- println('What a nice message!')

as if stdout was a pre-defined tuProlog identifier.

## 6.3 Predicates

Here follows a list of predicates implemented by this library, grouped in categories corresponding to the functionalities they provide.

#### 6.3.1 Method Invocation, Object and Class Creation

• java\_object/3

java object(ClassName, ArgList, ObjId) is true iff ClassName is the full class name of a Java class available on the local file system, ArgList is a list of arguments that can be meaningfully used to instantiate an object of the class, and ObjId can be used to reference such an object; as a side effect, the Java object is created and the reference to it is unified with ObjId. It is worth noting that ObjId can be a Prolog variable (that will be bound to a ground term) as well as a ground term (not a number). According to the value of the flag java object retractable, the binding that is established between the ObjId term and the Java object is not destroyed with backtracking (false value, default case) or destroyed (true value). Template: java object(+full class name,+list,?obj id)

• java\_object\_bt/3

java object bt(ClassName, ArgList, ObjId) has the same behaviour of java object/3 when the value of java object backtrackable is true.

Template: java\_object\_bt(+full\_class\_name,+list,?obj\_id)

• java\_object\_nb/3

java object nb(ClassName, ArgList, ObjId) has the same behaviour of java object/3 when the value of java object backtrackable is false.

Template: java\_object\_nb(+full\_class\_name,+list,?obj\_id)

```
• destroy object/1
```
destroy object(ObjId) is true and as a side effect the binding between ObjId and a Java object, possibly established, by previous predicates is destroyed.

Template: destroy\_object(@obj\_id)

• java\_class/4

java class(ClassSourceText, FullClassName, ClassPathList, ObjId) is true iff ClassSouceText is a source string describing a valid Java class declaration, a class whose full name is FullClassName, according to the classes found in paths listed in ClassPathList, and ObjId can be used as a meaningful reference for a java.lang.Class object representing that class; as a side effect the described class is (possibly created and) loaded and made available to the system.

Template: java class(@java source,@full class name,@list,?obj id)

• java\_call/3

java call(ObjId, MethodInfo, ObjIdResult) is true iff ObjId is a ground term currently referencing a Java object, which provides a method whose name is the functor name of the term MethodInfo and possible arguments the arguments of MethodInfo as a compound, and ObjIdResult can be used as a meaningful reference for the Java object that the method possibly returns. As a side effect the method is called on the Java object referenced by the ObjId and the object possibly returned by the method invocation is referenced by the ObjIdResult term. The anonymous variable used as argument in the MethodInfo structure is interpreted as the Java null value.

Template: java\_call(@obj\_id,@method\_signature,?obj\_id)

 $\bullet \quad ' \leftarrow ' / 2$ 

'<-'(ObjId, MethodInfo) is true iff ObjId is a ground term currently referencing a Java object, which provides a method whose name is the functor name of the term MethodInfo and possible arguments the arguments of MethodInfo as a compound. As a side effect the method is called on the Java object referenced by the ObjId. The anonymous variable used as argument in the MethodInfo structure is interpreted as the Java null value.

Template: '<-'(@obj\_id,@method\_signature)

• return/2

return('<-'(ObjId,MethodInfo),ObjIdResult) is true iff ObjId is

a ground term currently referencing a Java object, which provides a method whose name is the functor name of the term MethodInfo and possible arguments the arguments of MethodInfo as a compound, and ObjIdResult can be used as a meaningful reference for the Java object that the method possibly returns. As a side effect the method is called on the Java object referenced by the ObjId and the object possibly returned by the method invocation is referenced by the ObjIdResult term. The anonymous variable used as argument in the MethodInfo structure is interpreted as the Java null value.

It is worth noting that this predicate is equivalent to the java call predicate.

Template: return('<-'(@obj\_id,@method\_signature),?obj\_id)

#### 6.3.2 Java Array Management

• java\_array\_set/3

java\_array\_set(ObjArrayId,Index,ObjId) is true iff ObjArrayId is a ground term currently referencing a Java array object, Index is a valid index for the array and ObjId is a ground term currently referencing a Java object that could inserted as an element of the array (according to Java type rules). As side effect, the object referenced by ObjId is set in the array referenced by ObjArrayId in the position (starting from 0, following the Java convention) specified by Index. The anonymous variable used as ObjId is interpreted as the Java null value. This predicate can be used for arrays of Java objects: for arrays whose elements are Java primitive types (such as int, float, etc.) the following predicates can be used, with the same semantics of java array set but specifying directly the term to be set as a tuProlog term (according to the mapping described previously):

```
java array set int(ObjArrayId,Index,Integer)
  java array set short(ObjArrayId,Index,ShortInteger)
  java array set long(ObjArrayId,Index,LongInteger)
  java array set float(ObjArrayId,Index,Float)
  java array set double(ObjArrayId,Index,Double)
  java array set char(ObjArrayId,Index,Char)
  java array set byte(ObjArrayId,Index,Byte)
  java array set boolean(ObjArrayId,Index,Boolean)
Template: java_array_set(@obj_id,@positive_integer,+obj_id)
```
• java\_array\_get/3

java array get(ObjArrayId, Index, ObjIdResult) is true iff ObjArrayId is a ground term currently referencing a Java array object, Index is a valid index for the array, and ObjIdResult can be used as a meaningful reference for a Java object contained in the array. As a side effect, ObjIdResult is unified with the reference to the Java object of the array referenced by ObjArrayId in the Index position. This predicate can be used for arrays of Java objects: for arrays whose elements are Java primitive types (such as int, float, etc.) the following predicates can be used, with the same semantics of java array get but binding directly the array element to a tuProlog term (according to the mapping described previously):

```
java_array_get_int(ObjArrayId, Index, Integer)
  java array get short(ObjArrayId,Index,ShortInteger)
  java array get long(ObjArrayId,Index,LongInteger)
  java array get float(ObjArrayId,Index,Float)
  java array get double(ObjArrayId,Index,Double)
  java array get char(ObjArrayId,Index,Char)
  java_array_get_byte(ObjArrayId, Index, Byte)
  java_array_get_boolean(ObjArrayId,Index,Boolean)
Template: java_array_get(@obj_id,@positive_integer,?obj_id)
```
• java array length/2

java array length(ObjArrayId, ArrayLength) is true iff ArrayLength is the length of the Java array referenced by the term ObjArrayId. Template: java array length(@term,?integer)

#### 6.3.3 Helper Predicates

• java\_object\_string/2 java\_object\_string(ObjId,String) is true iff ObjId is a term referencing a Java object and PrologString is the string representation of the object (according to the semantics of the toString method provided by the Java object).

 $Template:$  java\_object\_string(@obj\_id,?string)

## 6.4 Functors

No functors are provided by the JavaLibrary library.

## 6.5 Operators

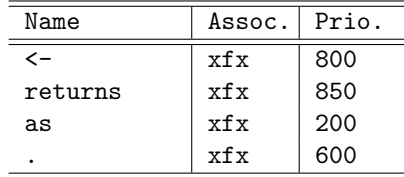

## 6.6 Flags

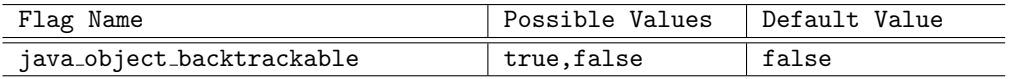

## 6.7 Java Library Examples

The following examples are designed to show JavaLibrary's ease of use and flexibility.

#### 6.7.1 RMI Connection to a Remote Object

Here we connect via RMI to a remote Java object. In order to allow the reader to try this example with no need of other objects, we connect to the remote Java object identified by the name 'prolog', which is an RMI server bundled with the tuProlog package, and can be spawned by typing:

java -Djava.security.all=policy.all alice.tuprologx.runtime.rmi.Daemon

Then, we invoke the object method whose signature is SolveInfo solve(String goal);

?- java\_object('java.rmi.RMISecurityManager',[],Manager), class('java.lang.System') <- setSecurityManager(Manager), class('java.rmi.Naming') <- lookup('prolog') returns Engine, Engine <- solve('append([1],[2],X).') returns SolInfo, SolInfo <- success returns Ok, SolInfo <- getSubstitution returns Sub,

```
Sub <- toString returns SubStr, write(SubStr), nl,
SolInfo <- getSolution returns Sol,
Sol <- toString returns SolStr, write(SolStr), nl.
```
The Java version of the same code would be:

```
System.setSecurityManager(new RMISecurityManager());
PrologRMI core=(PrologRMI)Naming.lookup("prolog");
SolveInfo info=core.solve("append([1],[2],X).");
boolean ok=info.success();
String sub=info.getSubstiturion();
System.out.println(sub);
String sol=info.getSolution();
System.out.println(sol);
```
#### 6.7.2 Java Swing GUI from tuProlog

What about creating Java GUI components from the tuProlog environment? Here is a little example, where a standard Java Swing open file dialog windows is popped up:

```
open_file_dialog( FileName ):-
    java_object( 'javax.swing.JFileChooser', [], Dialog ),
   Dialog <- showOpenDialog(_) returns Result,
   write(Result),
   Dialog <- getSelectedFile returns File,
   File <- getName returns FileName,
    class('java.lang.System') . out <- get(Out),
    Out <- println('you want to open file '),
    Out <- println(FileName).
```
#### 6.7.3 Database access via JDBC from tuProlog

This example shows how to access a database via the Java standard JDBC interface from tuProlog. The program computes the minimum path between two cities, fetching the required data from the database called 'distances'. The entry point of the Prolog program is the find path predicate.

```
find_path( From, To ):-
    init_dbase( 'jdbc:odbc:distances', Connection,'',''),
    exec_query( Connection,
      'SELECT city_from, city_to, distance FROM distances.txt',
      ResultSet ),
    assert_result( ResultSet ),
    findall( pa(Length,L), paths(From,To,L,Length), PathList ),
    current_prolog_flag( max_integer, Max ),
```

```
min_path( PathList, pa(Max,_), pa(MinLength, MinList) ),
    outputResult( From, To, MinList, MinLength ).
paths( A, B, List, Length ):-
    path( A, B, List, Length, [] ).
path(A, A, [], 0, _).
path( A, B, [City|Cities], Length, VisitedCities):-
    distance( A, City, Length1 ),
    not( member(City, VisitedCities) ),
    path( City, B, Cities, Length2, [City|VisitedCities] ),
   Length is Length1 + Length2.
min\_path( [], X, X) :- !.
min_path( [ pa(Length, List) | L ], pa(MinLen, MinList), Res):-
    Length < MinLen, !,
    min_path( L, pa(Length,List), Res ).
min_path( [_|MorePaths], CurrentMinPath, Res) :-
    min_path( MorePaths, CurrentMinPath, Res).
writeList([ ) ):-!.
writeList([X|L]) :- write(','), write(X), !, writeList(L).
outputResult( From, To, [], _) :- !,
    write('no path found from '), write(From),
    write(' to '), write(To), nl.outputResult( From, To, MinList, MinLength) :-
    write('min path from '), write(From),
   write(' to '), write(To), write(': '),
    write(From), writeList(MinList),
    write(' - length: '), write(MinLength).
% Access to Database
init_dbase( DBase, Username, Password, Connection ) :-
    class('java.lang.Class') <- forName( 'sun.jdbc.odbc.JdbcOdbcDriver' ),
    class('java.sql.DriverManager') <- getConnection( DBase, Username, Password)
        returns Connection,
    write( '[ Database ' ), write(DBase), write(' connected ]' ), nl.
exec_query( Connection, Query, ResultSet ):-
    Connection <- createStatement returns Statement,
    Statement <- executeQuery( Query ) returns ResultSet,
    write('[ query ' ), write(Query), write(' executed ]' ), nl.
```
<span id="page-55-0"></span>Table 6.3: Predicate java class performing dynamic compilation of Java code in tuProlog.

```
?- Source = 'public class Counter \{ \ldots \}',
   java class(Source, 'Counter',[], counterClass),
   counterClass <- newInstance returns myCounter,
  myCounter <- setValue(5),
  myCounter <- getValue returns X,
   write(X).
```

```
assert_result( ResultSet ) :-
    ResultSet <- next returns Valid, Valid == true, !,
    ResultSet <- getString( 'city_from' ) returns From,
    ResultSet <- getString( 'city_to' ) returns To,
    ResultSet <- getInt( 'distance' ) returns Dist,
    assert( distance(From, To, Dist) ),
    assert_result( ResultSet ).
assert_result(_).
```
#### 6.7.4 Dynamic compilation

As already said, the java class predicate performs dynamic compilation, creating an instance of a Java Class class that represents the public class declared in the source text provided as argument. The created Class instance, referenced by a Prolog term, can be used to create instances via the newInstance method, to retrieve specific constructors via the getConstructor method, to analyze class methods and fields, and for other above-mentioned meta-services: a sketch is reported in Table [6.3.](#page-55-0) The java class arguments in the example specify, besides the source text and the binding variable, the full class name (Counter), which is necessary to locate the class in the package hierarchy, and possibly a list of class paths required for a successful compilation (if any).

Table [6.4](#page-56-0) shows a more complex example, where a Java source is retrieved via FTP and then exploited first to create a new (previously unknown) class, and then a new instance of that class. (The FTP service is provided by a shareware Java library.) Though a lot remains to explore, java class features seem quite interesting: in perspective one might think, for instance, of a Prolog intelligent agent that dynamically acquires information on a Java <span id="page-56-0"></span>Table 6.4: A new Java class is compiled and used after being retrieved via FTP.

% A user whose name is 'myName' and whose password is 'myPwd' gets the content of the file % 'Counter.java' from the server whose IP address is 'srvAddr', creates the corresponding % Java class and exploits it to instantiate and deploy an object test: get remote file('alice/tuprolog/test', 'Counter.java', srvAddr, myName, myPwd, Content), % creating the class java class(Content, 'Counter',[], CounterClass), % instantiating (and using) an object of such a class CounterClass <- newInstance returns MyCounter, MyCounter <- setValue(303), MyCounter <- inc, MyCounter <- inc, MyCounter <- getValue returns Value, write(Value), nl. % +DirName: Directory on the server where the file is located % +FileName: Name of the file to be retrieved % +FTPHost: IP address of the FTP server % +FTPUser: User name of the FTP client % +FTPPwd: Password of the FTP client % -Content: Content of the retrieved file get remote file(DirName, FileName, FTPHost, FTPUser, FTPPwd, Content): java\_object('com.enterprisedt.net.ftp.FTPClient', [FTPHost], Client), % get file Client <- login(FTPUser, FTPPwd), Client <- chdir(DirName), Client <- get(FileName) returns Content, Client <- quit.

resource, and then autonomously builds up, at run-time, the proper Java machinery enabling efficient interaction with the resource.

## Chapter 7

# The IDE

The tuProlog system comes with a simple application providing an user friendly integrated development environment to interact with a tuProlog engine, manipulate its knowledge base, make queries and explore solutions. In addition, means to dynamically manage the loading and unloading of tuProlog libraries are provided. After a proper installation of the tuProlog distribution, the application is spawned by launching the executable class alice.tuprologx.ide.GUILauncher. The console user interface version, providing a command-line shell, can be accessed by launching the executable class alice.tuprologx.ide.CUIConsole.

The main window of the tuProlog IDE is shown in Figure [7.1.](#page-59-0) It is divided in two sections:

- an editing area on the middle, providing means to edit the engine's current theory;
- a console on the bottom, providing means to ask queries and display their solutions.

In the main window there also are: a toolbar at the top, providing facilities to manage theories, such as load, save as well as create a new theory, to load and unload libraries into and from the tuProlog engine, and to view in a separate window the debug informations activated by means of the spy/0 predicate; and a status bar at the very bottom, providing status informations for the IDE and the engine.

<span id="page-59-0"></span>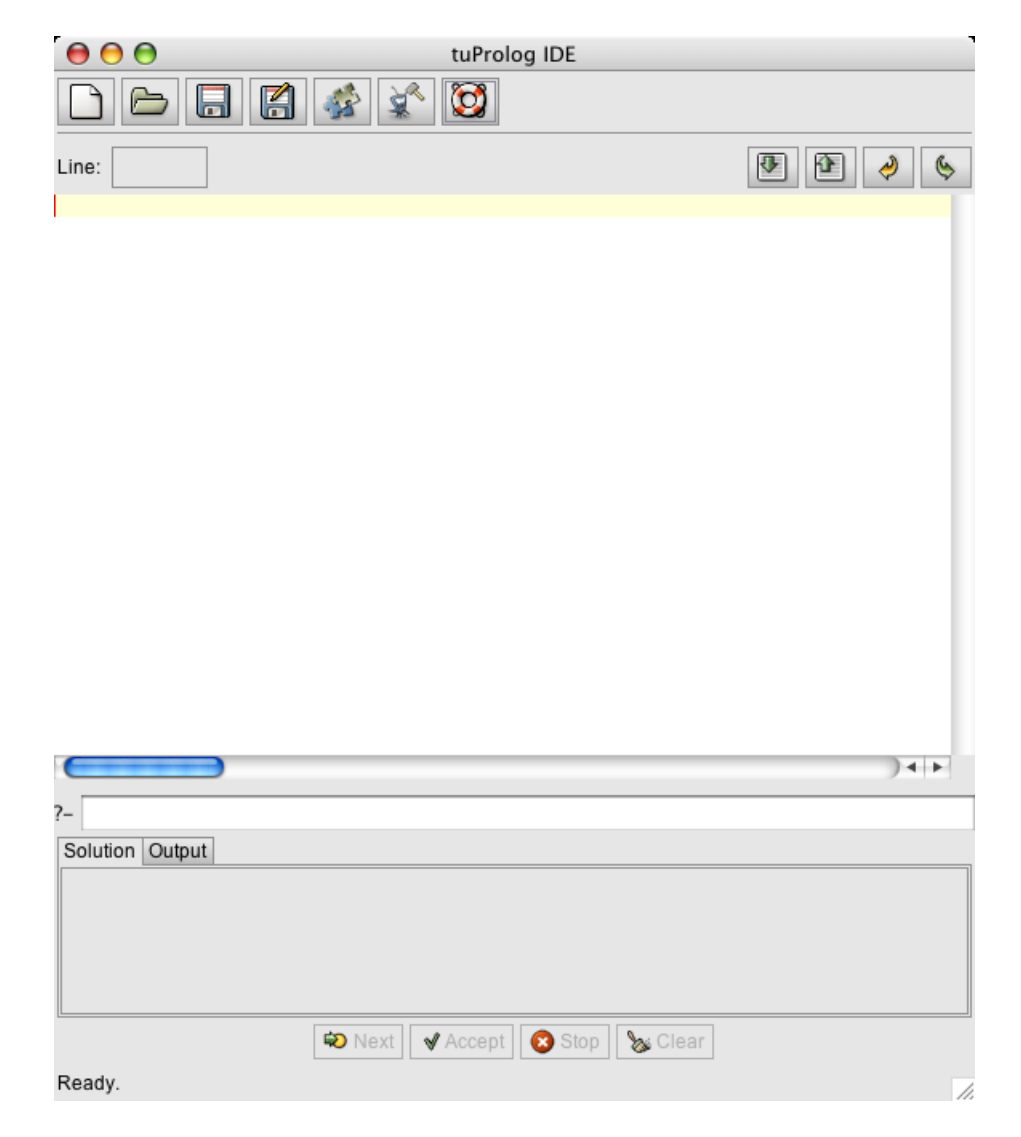

Figure 7.1: tuProlog IDE.

## 7.1 Editing the theory

The editing area is subdivided in two logical panes. The first is a text area where the theory can be edited. It provides some form of syntax highlighting for comments, string and list literals, predefined predicates. Undo and Redo actions are supported through the usual  $\text{Ctrl}+Z$  and  $\text{Ctrl}+ \text{Shift}+Z$  key bindings.

The second is a control area, where two buttons are provided to get the text of the engine's current theory into the edit area and to set the current text contained in the editor pane as a new theory for the engine, and two buttons are provided for mouse-clicking support of Undo and Redo actions. An apposite action for restoring the content of the editor pane to the engine's current theory is needed because whenever that theory gets modified by other means, such as calling the consult/1 predicate, the changes are not automatically reflected in the text area. On the left side of the control area, there also is an indicator of the line where the caret is currently positioned in the edit area. Informations about the result of the action issued by the control area are provided in the status bar at the very bottom of the IDE's window. For instance, when setting an invalid theory to the engine because of syntax errors, details about where the error is located are provided; in the example shown in Figure [7.2,](#page-61-0) a syntax error is found and the related message is displayed in the status bar (note that the information about the line where the error is detected could concern not the exact line, but the next one). In Figure [7.3](#page-62-0) instead, the error is corrected and the Set Theory operation succeeds.

## 7.2 Solving goals

The console on the bottom of the tuProlog IDE's window is subdivided in two logical panes:

- a query pane composed by a textfield where queries can be inserted and a request for solving can be triggered by pressing the Enter key.
- an answer pane, where answers and output informations are visualized, and control buttons are provided to iterate through possibly multiple solutions. Answers to Prolog queries are composed by both bindings and solutions. The output tab provides a read-only view on the standard output where informations are possibly written by Prolog pro-

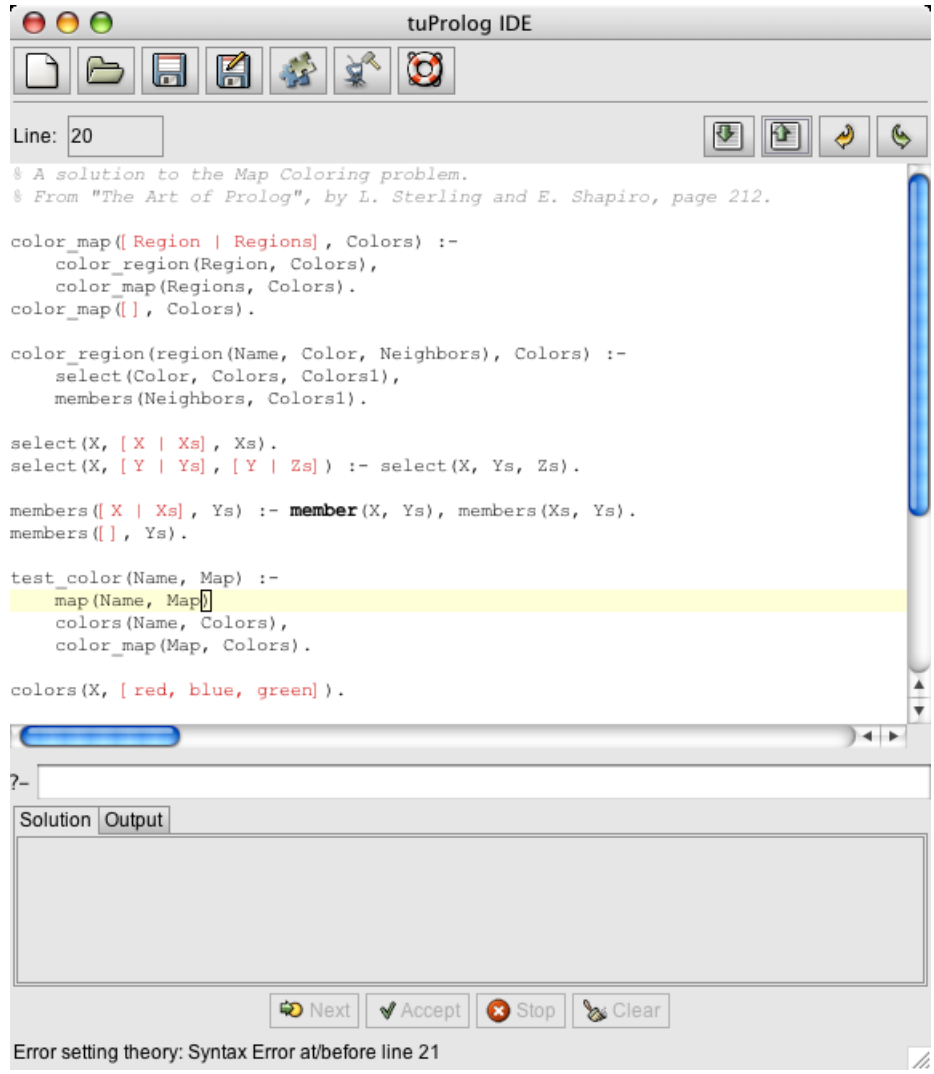

<span id="page-61-0"></span>Figure 7.2: A syntax error is found when setting the content of the editor area as the new engine's theory.

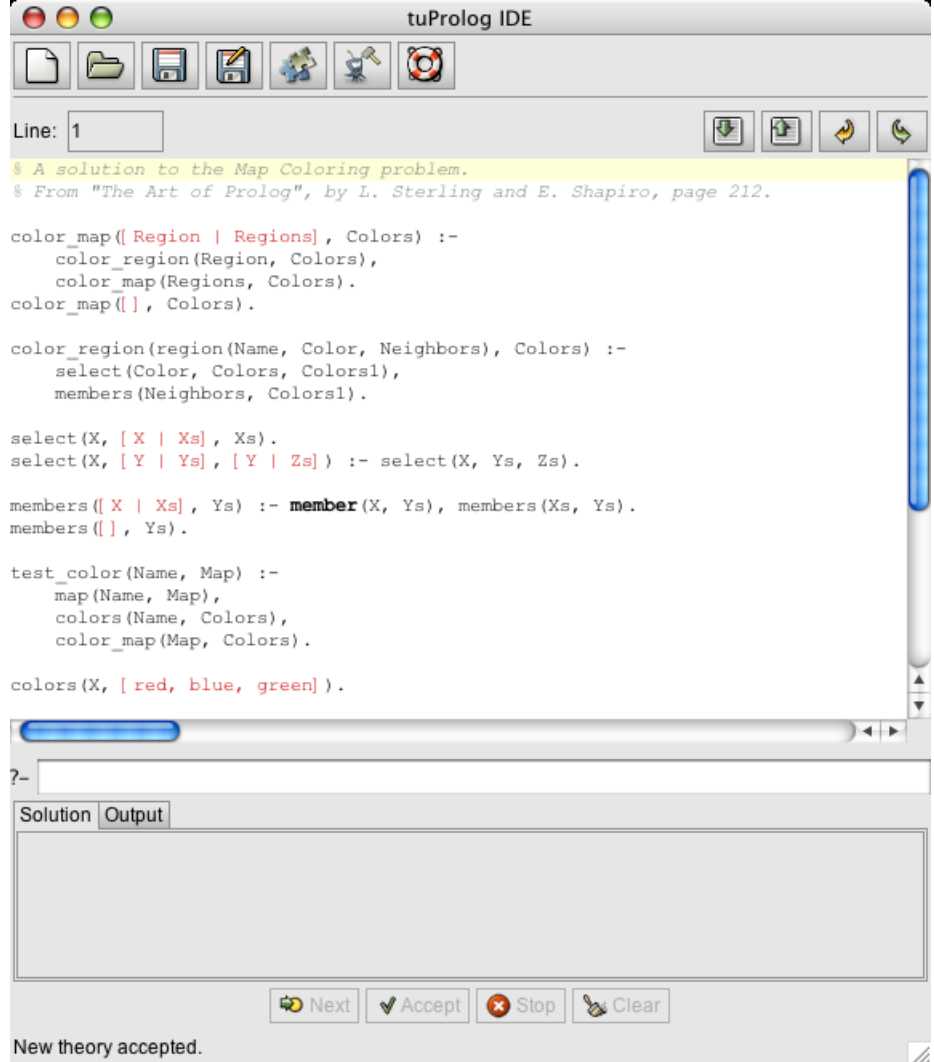

<span id="page-62-0"></span>Figure 7.3: The syntax error is removed and the Set Theory operation succeeds.

grams, by means of the I/O predicates provided by the  $10$  $10$ Library.<sup>1</sup>

Goals are asked through the query input box, and answers (bindings and solutions) are provided in the related text area. Query and answers are traced in a proper chronological history, that can be explored by means of Up and Down arrow keys from the query input textfield. When open alternatives are found solving a goal, the Next and Accept buttons are enabled in the answer pane to interact with the engine, in order to let the user specify if the current solution is accepted or if other alternatives need to be explored. Note that the theory currently contained in the edit area does not have to be explicitly feeded to the Prolog engine before it could be possible to solve queries against that theory's knowledge base. In fact, any time a goal is asked to be solved, the theory contained in the edit area is automatically feeded to the engine if its knowledge base has been modified since the last solved goal. (This obviously happens also on the first time a query is asked.) However, whenever the engine's theory is modified by other means than the editor, it does need to be explicitly acquired and presented to the programmer in the text area. In fact, if the theory in the engine is augmented by a call to the predicate consult/1 issued from a query, for example, the contents of the newly consulted theory will not be automatically inserted in the editor: when the programmer needs an up-to-date view of the knowledge base contained in the underlying tuProlog engine, its display has to be explicitly triggered by means of the GetTheory button, available in the editing area.

An example of the user interaction involving multiple solutions is shown in the following sequence of figures: in Figure [7.4,](#page-64-0) the user issued the query test color(test, X)., using the knowledge base written in the edit area (a solution to the Map Coloring problem,<sup>[2](#page-63-1)</sup> with a test map composed of four areas). The first solution is displayed, and multiple open alternatives can be explored: in Figure [7.5,](#page-65-0) the user asked to get the next possible solution by pressing the Next button, and another solution is provided; finally, in Figure [7.6,](#page-66-0) the user, after having explored the first two solutions, accepts the third one by pressing the Accept button. During the resolution of a goal, all the theory-related buttons are disabled, included the Library Manager button, since each library can have its theory to be feeded into the engine.

<span id="page-63-0"></span><sup>&</sup>lt;sup>1</sup>The information written on standard output by methods invoked on Java objects from the JavaLibrary – for instance using the stdout object – are not displayed on this view.

<span id="page-63-1"></span> $2$ The problem is to color a planar map so that no two adjoining regions have the same color. A famous conjecture was proved in 1976 showing that four colors are sufficient to color any planar map.

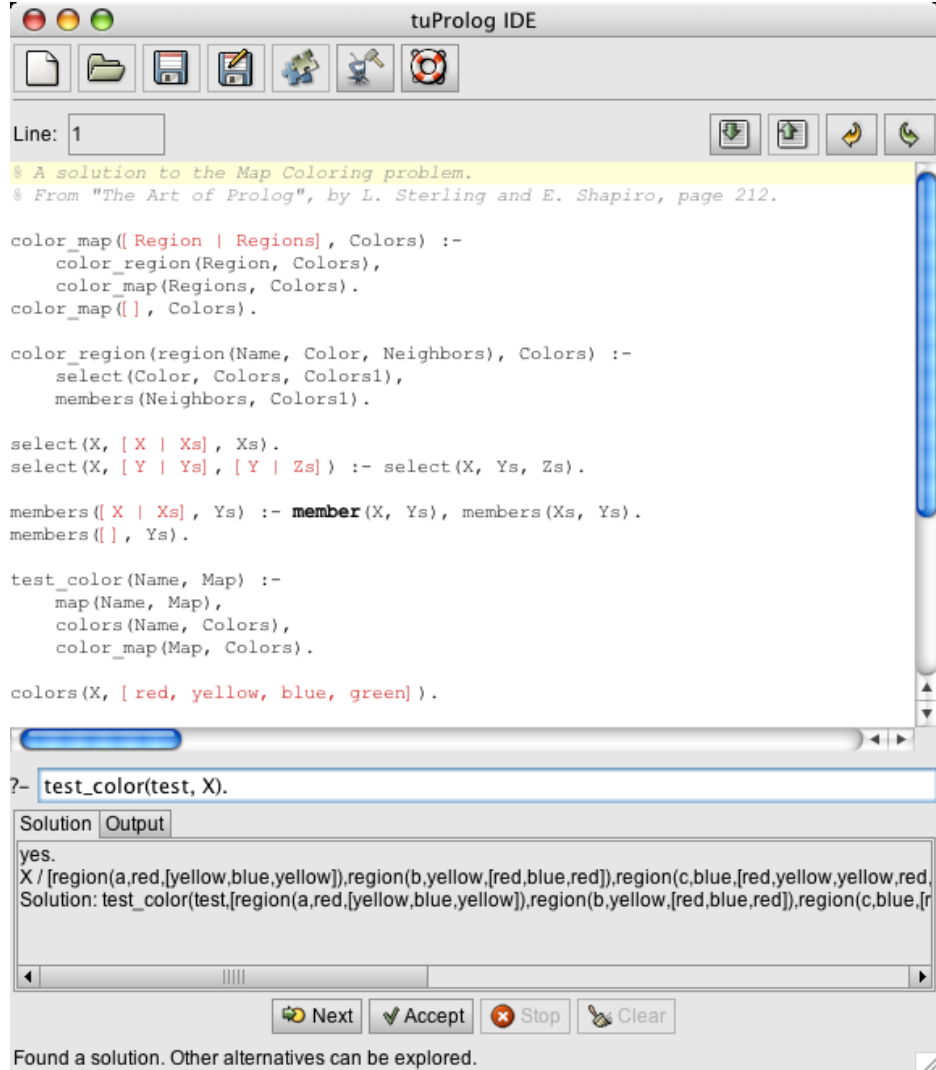

<span id="page-64-0"></span>Figure 7.4: The user issued a query test color(test, X). and the first solution is displayed.

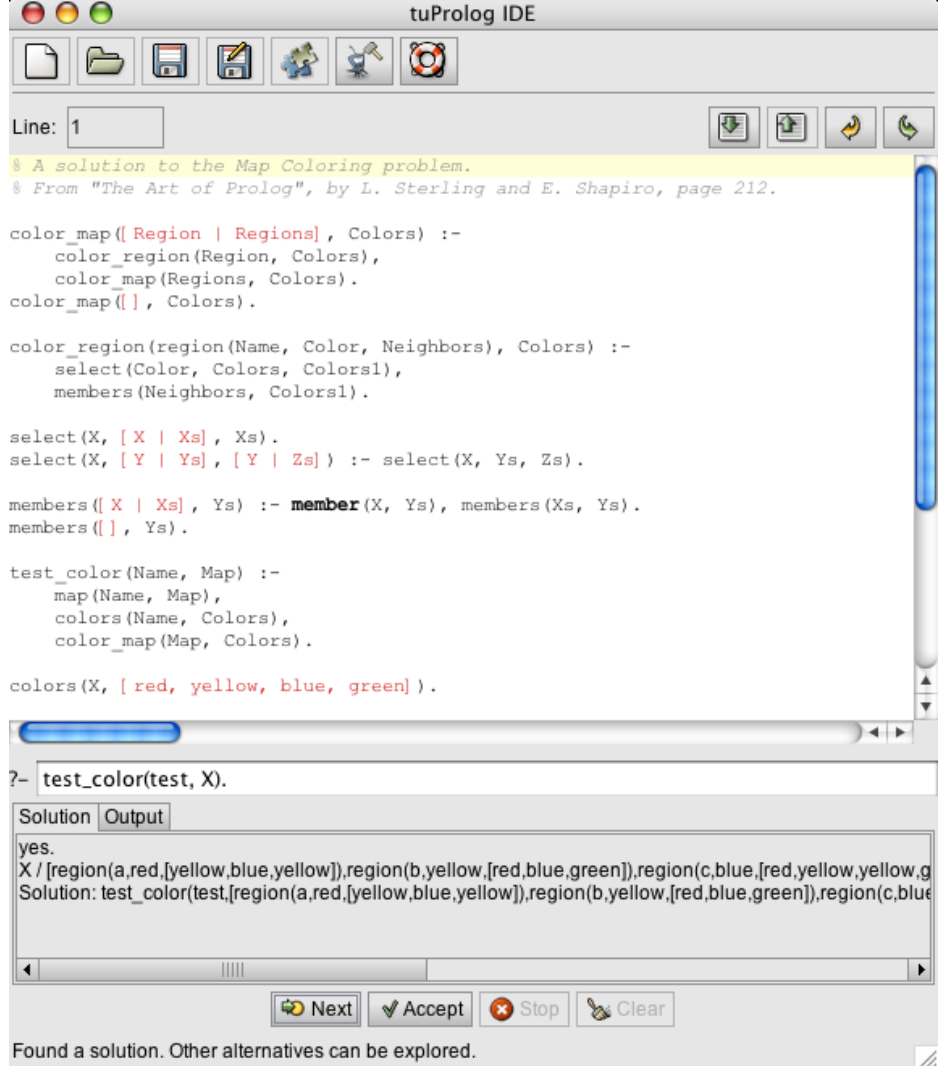

<span id="page-65-0"></span>Figure 7.5: The user issued a Next command and got another solution.

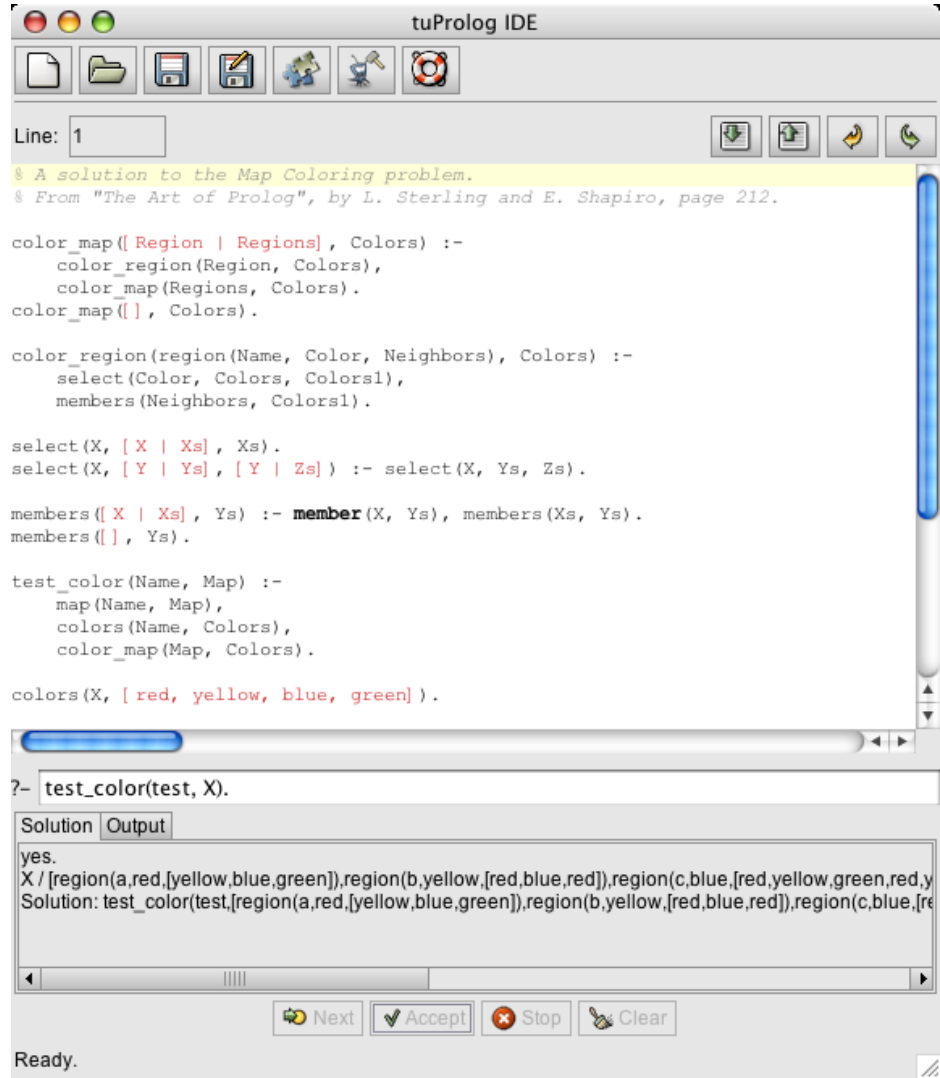

<span id="page-66-0"></span>Figure 7.6: The user accepted the third solution by pressing the Accept button.

Near to the Next and Accept buttons, a Stop button is found, providing the user with a means to halt the engine if a computation takes too long or a bug in the knowledge base feeded to the engine results in an infinite loop. Such a bug is contained in the following theory:

 $p(a)$ .  $p(b) := p(b)$ .  $p(c)$ .

When solving a goal like  $p(b)$  or asking for the second solution to the query p(X), the tuProlog engine will be trapped in an infinite loop due to the particular recursive nature of the second clause in the feeded theory. By pressing the Stop button, which is enabled only during computations, the user will be able to halt the engine and perform the necessary changes to the knowledge base before issuing another query, instead of being forced to close and reopen the IDE.

Finally, a Clear button is provided, with the aim of allowing the user to clear the output tab when it gets overfull with informations. The button is enabled only when the output informations tab is selected.

### 7.3 Debug Informations

By pressing the View Debug Information button, a new window is opened, providing a view on the spy information possibly supplied by the engine during a goal demonstration: such informations concern basic steps of the engine computation and state. In order to activate the spy information notification, the spy/0 built-in predicate (provided by the BasicLibrary) must be issued; nospy/0 can be used to stop this notification. As an example, Figure [7.7](#page-68-0) shows the content of the spy information view after the execution of a goal involving the activation of spy information inspection. The debug information view also provides notification of warnings possibly issued by the engine, produced by events such as the attempt at redefining a library predicate.

It is worth noting that the text area of the debug information view is read only, but the text contained can be selected and copied to an external editor in order to be modified. The view can be cleared using the Clear button at its bottom, and can be closed by acting on the usual closing window button.

```
AADebug Information
                                                                                                         \blacktrianglespy: 0 Eval test_color(test,Map_e2)
ExecutionStack:
       id:2currentGoal: map(test,Map_e2)
             ':-'(test_color(Name,Map),','(map(Name,Map),','(colors(Name,Colors),color_map(Map,Co
   clause:
   subGoalStore: goals: [map(test,Map_e2), colors(test,Colors_e2), color_map(Map_e2,Colors_e2)
  trailingVars: null
ChoicePointStore:
null
spy: 1 Init map(test,[region(a,A_e3,[B_e3,C_e3,D_e3]),region(b,B_e3,[A_e3,C_e3,E_e3]),region(c,C_
ExecutionStack:
       id: 3currentGoal: null
              ':-'(map(test,[region(a,A,[B,C,D]),region(b,B,[A,C,E]),region(c,C,[A,B,D,E,F]),region(d,D,[A,
   clause:
   subGoalStore: goals: [true ] index: 0
   trailingVars: null
ChoicePointStore:
null
spy: 1 Call map(test,[region(a,A_e3,[B_e3,C_e3,D_e3]),region(b,B_e3,[A_e3,C_e3,E_e3]),region(c,C<br>ExecutionStack:
       id: 3currentGoal: true
             ':-'(map(test,[region(a,A,[B,C,D]),region(b,B,[A,C,E]),region(c,C,[A,B,D,E,F]),region(d,D,[A,
   clause:
   subGoalStore: goals: [true ] index: 1
  trailingVars: null
ChoicePointStore:
null
\blacksquare\| \|\|\blacktrianglerightClear &
```
<span id="page-68-0"></span>Figure 7.7: Debug Information View after the execution of a goal.

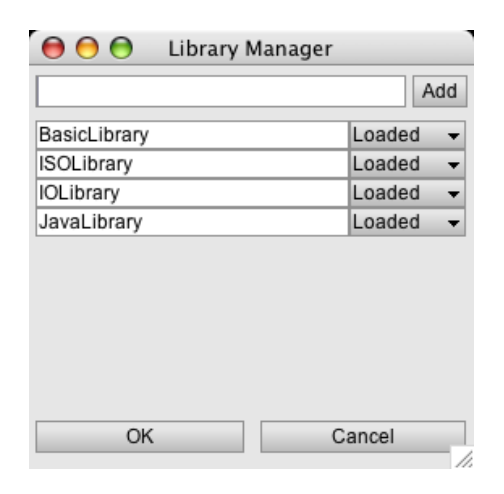

Figure 7.8: The Library Manager dialog.

## <span id="page-69-0"></span>7.4 Dynamic library management

A tuProlog engine can be extended by loading any number of libraries, each provinding a specific set of built-in predicates and functors, and a related theory. The tuProlog IDE allows a dynamic management of libraries through a GUI dialog, which can be displayed by pressing the Open Library Manager button in the toolbar. The Library Manager dialog is shown in Figure [7.8.](#page-69-0)

This dialog displays a list of the libraries currently loaded into the tuProlog engine. For a new instance of the engine, that list will typically contain the four standard libraries coming with the application core, that is BasicLibrary, IOLibrary, ISOLibrary, JavaLibrary, along with their current status. The user can add a library to the Library Manager simply by providing the fully qualified name of the library's class in the textfield on the top of the dialog, then pressing the Add button: the added library will be displayed with an initial Unload status. The user can further select the status of each library in the list, and commit changes to the tuProlog engine by pressing the OK button, or dismiss the dialog by pressing the Cancel button.

The library manager is also capable of updating itself accordingly to the events of libraries load and unload fired by the tuProlog engine. Such events are triggered by the use of the load\_library/1 and unload\_library/1 predicates or directives in query issued or theories feeded to the engine. So, if an user asks to solve the goal load\_library('TestLibrary'), test(X)., for example, the manager would immediately reflect the change occurred

in the engine's libraries pool, adding a new entry if TestLibrary had not been previously loaded or, if necessary, changing the library's entry status to show the result of the loading action.

Both the action of adding a library to the manager and the action of loading a library into the engine can fail. If, for example, the classname provided does not identify a tuProlog library (i.e. it identifies a class not extending the alice.tuprolog.Library class) or the identified class does not exist, an appropriate message will appear in the status bar at the bottom of the dialog. When adding or loading a library, please remember that every class needed by that library must be in the classpath in order to have the library correctly added to the manager's list or loaded into the engine.

## Chapter 8

# Using tuProlog from Java

## 8.1 Getting started

Let's begin with your first Java program using tuProlog.

```
import alice.tuprolog.*;
public class Test2P {
    public static void main(String[] args) throws Exception {
        Prolog engine = new Prolog();
        SolveInfo info = engine.solve("append([1],[2,3],X).");
        System.out.println(info.getSolution());
    }
}
```
In this first example a tuProlog engine is created, and asked to solve a query, provided in a textual form. This query in the Java environment is equivalent to the query

```
?- append([1], [2,3], X).
```
in a classic Prolog environment, and accounts for finding the list that is obtained by appending the list [2,3] to the list [1] (append is included in the theory provided by the alice.tuprolog.lib.BasicLibrary, which is downloaded by the default when instantiating the engine).

By properly compiling and executing this simple program  $<sup>1</sup>$  $<sup>1</sup>$  $<sup>1</sup>$ , the string</sup>

<span id="page-71-0"></span> $^1$ save the program in a file called Test2P. java, then compile it with javac -classpath tuprolog.jar Test2P.java and then execute it with java -cp .;tuprolog.jar Test2P.java
$append([1],[2,3],[1,2,3]) - that$  is the solution of out query – will be displayed on the standard output.

Then, let's consider a little bit more involved example:

```
public class Test2P {
    public static void main(String[] args) throws Exception {
        Prolog engine = new Prolog();
        SolveInfo info = engine.solve("append(X, Y, [1, 2]).");
        while (info.isSuccess()){
            System.out.println("solution: "+info.getSolution()+
                                " - bindings: "+info);
            if (engine.hasOpenAlternatives()){
                info=engine.solveNext();
            } else {
                break;
            }
        }
    }
}
```
In this case, all the solutions of a query are retrieved and displayed, with also the variable bindings:

```
solution: append([1, [1, 2], [1, 2]) - bindings: Y / [1, 2] X / [1, 2]solution: append([1], [2], [1,2]) - bindings: Y / [2] X / [1]
solution: append([1,2],[1,1,2]) - bindings: Y / [] X / [1,2]
```
## 8.2 Basic Data Structures

All Prolog data objects are mapped onto Java objects: Term is the base class for Prolog untyped terms such as atoms and compound – represented by the Struct class –, Prolog variables (Var class) and Prolog typed terms such as numbers (Int, Long, Float, Double classes). In particular:

• Term – this abstract class represents a generic Prolog term, and it is the root base class of tuProlog data structures, defining the basic common services, such as term comparison, term unification and so on. It is worth noting that it is an abstract class, so no direct Term objects can be instantiated;

- Var this class (derived from Term) represents tuProlog variables. A variable can be anonymous, created by means of the default constructor, with no arguments, or identified by a name, that must starts with an upper case letter or an underscore;
- Struct this class (derived from Term) represents un-typed tuProlog terms, such as atoms, lists and compound terms; Struct objects are characterised by a functor name and a list of arguments (which are Terms themselves), while Var objects are labelled by a string representing the Prolog name. Atoms are mapped as Structs with functor with a name and no arguments; Lists are mapped as Struct objects with functor '.', and two **Term** arguments (head and tail of the list); lists can be also built directly by exploiting the 2-arguments constructor, with head and tail terms as arguments. Empty list is constructed by means of the no-argument constructor of Struct (default constructor).
- Number this abstract class represents typed, numerical Prolog terms, and it is the base class of tuProlog number classes;
- Int, Long, Double, Float these classes (derived from Number) represent typed numerical tuProlog terms, respectively integer, long, double and float numbers. Following the Java conventions, the default type for integer number is Int (integer, not long, number), and for Double (and so double), for floating point number.

Some examples of term creation follow:

```
// constructs the atom vodka
Struct drink = new Struct("vodka");
// constructs the number 40
Term degree = new alice.tuprolog.Int(40);
// constructs the compound degree(vodka,40)
Term drinkDegree = new Struct("degree",
                                new Struct("vodka"),
                                new Int(40);
// second way to constructs the compound degree(vodka,40)
Struct drinkDegree2 = new Struct("degree", drink, degree);
// constructs the compound temperature('Rome',25.5)
```

```
Struct temperature = new Struct("temperature",
                                new Struct("Rome"),
                                new alice.tuprolog.Float(25.5));
// constructs the compound equals(X, X)Struct t1 = new Struct("equals", new Var("X"), new Var("X"));
t1.resolveTerm();
// mother(John,Mary)
Struct father = new Struct(new Struct("John"),new Struct("Mary")));
// father(John,_)
Term father = new Struct(new Struct("John"),new Var());
// p(1,_,q(Y,3.03,'Hotel'))
Term t2 = new Struct("p",new Int(1),
                    new Var(),
                    new Struct("q",
                        new Var("Y"),
                        new Float(3.03f),
                        new Struct("Hotel")));
// long_number(130373303303)
Term t3 = new alice.tuprolog.Long(130373303303h);
// double_precision_number(1.7625465346573)
Term t4 = new alice.tuprolog.Double(1.7625465346573);
// an empty list
Struct empty = new Struct();
// the list [ 303 ]
Struct l = new Struct(
                new Int(303), new Struct());
// the list [1,2,apples]
Struct alist = new Struct(
                    new Int(1),
                    new Struct(
                        new Int(2),
                        new Struct("apples")));
// fruits([ apple, orange | _ ])
Term list2 = new Struct("fruits", new Struct(
```

```
new Struct("apple",
    new Struct("orange"),
    new Var()));
```

```
// complex_compound(1,_,q(Y,3.03,'Hotel',k(Y,X)),[303,13,_,Y])
Term t5 = Term.parse("complex_compound(1,,,q(Y,3.03, 'Hotel', k(Y,X)),[303,13,<sub>1</sub>,Y])");
```
The name of the tuProlog number classes (Int, Float, Long, Double) follows the name of the primitive Java data type they represents. Note that due to class name clashes (for instance between classes java.lang.Long and alice.tuprolog.Long), it could be necessary to use the full class name to identify tuProlog classes.

### 8.3 Engine, Theories and Libraries

Then, the other main classes that make tuProlog Core API concern tuProlog engines, theories and libraries. In particular:

- Prolog this class represent tuProlog engines. This class provides a minimal interface that enables users to:
	- set/get the theory to be used for demonstrations;
	- load/unload libraries;

– solve a goal, represented either by a Term object or by a textual representation (a String object) of a term.

A tuProlog engine can be instantiated either with some standard default libraries loaded, by means of the default constructor, or with a starting set of libraries, which can be empty, provided as argument to the constructor (see Java Documentation for details). Accordingly, a raw, very lightweight, tuProlog engine can be created by specifying an empty set of library, providing natively a very small set of built-in primitives (see the User's Guide for details);

- Theory this class represent tuProlog theories. A theory is represented by a text, consisting of a series of clauses and/or directives, each followed by '.' and the whitespace. Instances of this class are built either from a textual representation, directly provided as a string or taken by any possible input stream, or from a list of terms representing Prolog clauses;
- Library this class represents tuProlog libraries; A tuprolog engine can be dynamically extended by loading (and unloading) any num-

ber of libraries; each library can provide a specific set of of built-ins predicates, functors and a related theory. A library can be loaded by means of the built-in by means of the method loadLibrary of the tuProlog engine. Some standard libraries are provided in the alice.tuprolog.lib package and loaded by the default instantiation of a tuProlog engine: alice.tuprolog.lib.BasicLibrary, providing basic and well-known Prolog built-ins, alice.tuprolog.lib.IOLibrary providing classic Prolog I/O predicates, alice.tuprolog.lib.ISOLibrary providing some ISO predicates/functors not directly provided by the BasicLibrary and IOLibrary, and the alice.tuprolog.lib.JavaLibrary, which enables the creation and usage of Java objects from tuProlog programs, in particular enabling the reuse of any existing Java resources.

• SolveInfo – this class represents the result of a demonstration and instances of these class are returned by the solve methods the Prolog engines; in particular SolveInfo objects provide services to test the success of the demonstration (isSuccess method), to access to the term solution of the query (getSolution method) and to access the list of the variable with their bindings.

Some notes about tuProlog terms and the services they provide:

- the static parse method provides a quick way to get a term from its string representation;
- tuProlog terms provides directly methods for unification and matching:

```
public boolean unify(Term t)
```

```
public boolean match(Term t)
```
Terms that have been subject to unification outside a demonstration context (that is invoking directly these methods, and not passing through the solving service of an engine) should not be used then in queries to engines;

- some services are provided to compare terms, according to the Prolog rules, and to check their type; in particular the standard Java method equals has the same semantics of the method isEqual which follows the Prolog comparison semantics;
- some services makes it possible to copy a term as it is or to get a renamed copy of the term (copy and getRenamedCopy); it is worth

noting that the design of tuProlog promotes a stateless usage of terms; in particular, it is good practice not to reuse the same terms in different demonstration contexts, as part of different queries;

- the method getTerm is useful in the case of variables, providing the term linked possibly considering all the linking chain in the case of variables referring other variables;
- when a term is created by means of the proper constructor, consider as example:

```
Struct myTerm = new Struct("p", new Var("X"), new Int(1), new Var("X"))
```
it is not resolved, in the sense that possible variable terms with the same name in the term do not refer each other; so in the example the first and the third argument of the compound myTerm point to different variable objects. A term is resolved the first time it is involved in a matching or unification context;

Some notes about tuProlog engines, theories, libraries and the services they provide:

- tuProlog engines support natively some *directives*, that can be defined by means of the :-/1 predicate in theory specification. Directives are used to specify properties of clauses and of the engine  $(solve/1, ini-)$  $tialization/1, set\_prolog\_flag/1, load\_library/1, consult/1), format and$ syntax of read-terms  $(op/3, char\_conversion/2)$ .
- tuProlog engines support natively the dynamic definition and management of flags (or property), used to describe some aspects of libraries and their built-ins. A flag is identified by a name (an alphanumeric atom), a list of possible values, a default value and a boolean value specifying if the flag value can be modified. Refer to the User's guide for details about flags defined by libraries;
- tuProlog engines are thread-safe. The methods that could create problems in being used in a multi-threaded context are now synchronised;
- tuProlog engines have no (static) dependencies with each other, multiple engines can be created independently as simple objects on the same Java virtual machine, each with its own configuration (theory and loaded libraries). Moreover, accordingly to the design of tuProlog

system in general, engines are very lightweight, making suitable the use of multiple engines in the same execution context.

• tuProlog engines can be serialised and stored as a persistent object or sent through the network. This is true also for engines with preloaded standard libraries: in the case that other libraries are loaded, these must be serializable in order to have the engine serializable;

### 8.4 Some more examples of tuProlog usage

Creation of an engine (with default libraries pre-loaded):

```
import alice.tuprolog.*;
...
Prolog engine=new Prolog();
```
Creation of an engine specifying only the BasicLibrary as pre-loaded library:

```
import alice.tuprolog.*;
...
Prolog engine=new Prolog(new String[]{"alice.tuprolog.lib.BasicLibrary"});
```
Creation and loading of a theory from a string:

```
String theory_text = "my_append([],X,X).\n"+
                     \frac{1}{m} my_append([X|L1], L2,[X|L3]):-my_append(L1, L2, L3).\n";
Theory theory = new Theory(theory_text);
try {
    engine.setTheory(theory);
} catch(InvalidTheoryException ex){
}
```
Creation and loading of a theory from an input stream:

```
Theory theory = new Theory(new FileInputStream("test.pl");
try {
   engine.setTheory(theory);
} catch(InvalidTheoryException ex){
}
```
Goal demonstration (provided as a string):

```
// ?- append(X, Y, [1, 2, 3]).
try {
    SolveInfo info = engine.solve("my_append(X,Y,[1,2,3]).");
    Term solution = info.getSolution();
} catch(MalformedGoalException ex){
    ...
} catch(NoSolutionException ex){
    ...
}
```
Goal demonstration (provided as a Term):

```
try {
    Term goal = new Struct("p", new Int(1), new Var("X"));
    try {
        // ?- p(1,X).
        SolveInfo info = engine.solve(goal);
        Term solution = info.getSolution();
    } catch (NoSolutionException ex){
    }
} catch (InvalidVarNameException ex){\
}
```
Getting another solution:

try { SolveInfo info = engine.solve(goal); } catch(NoMoreSolutionException ex)

Loading a library:

```
try {
   engine.loadLibrary('alice.tuprologx.lib.TucsonLibrary');
} catch(InvalidLibraryException ex){
}
```
Here, a complete example of interaction with a tuProlog engine is shown (refer to the Java Documentation for details about interfaces):

```
import alice.tuprolog.*; import java.io.*;
public class Test2P {
   public static void main (String args[]) {
        Prolog engine=new Prolog();
        try {
            // solving a goal
            SolveInfo info=engine.solve(new Struct("append",
                                            new Var("X"),
```

```
new Var("Y"),
new Struct(new Term[]{new Struct("hotel"),
                      new Int(303),
                      new Var()})));
```

```
// SolveInfo info=engine.solve("append(X,Y,[hotel,303,_]).");
        // test for demonsration success
        if (info.isSuccess()){
            // acquire solution and substitution
            Term sol=info.getSolution();
            System.out.println("Solution: "+sol);
            System.out.println("Bindings: "+info);
            // open choice points?
            if (engine.hasOpenAlternatives()){
                // ask for another solution
                info=engine.solveNext();
                if (info.isSuccess()){
                    System.out.println("An other substitution: "+info);
                }
            }
        }
        // other frequent interactions
        // setting a new theory in the engine
        String theory = " p(X,Y):-q(X),r(Y).\n\frac{r(Y)}{Y}" q(1).\n"+
                         " r(1).\n"+
                        " r(2).\n\u";
        engine.setTheory(new Theory(theory));
        SolveInfo info2=engine.solve("p(1,X).");
        System.out.println(info2);
        // retrieving the theory from a file
        FileOutputStream os=new FileOutputStream("test.pl");
        os.write(theory.getBytes());
        os.close();
        engine.setTheory(new Theory(new FileInputStream("test.pl")));
        info2=engine.solve("p(X,X).");
        System.out.println(info2.getSolution());
    } catch (Exception ex){
        ex.printStackTrace();
    }
}
```
// note we could use strings:

}

With the program execution, the following string are displayed on the standard output:

```
Solution: append([],[hotel,303,_],[hotel,303,_])
Bindings: Y /[hotel,303,_] X / []
An other substitution: Y / [303,_] X / [hotel]
X / 1
p(1,1)
```
# Chapter 9

# How to Develop New Libraries

Libraries are tuProlog's way to achieve the desired characteristics of minimality, dynamic configurability, and straightforward Prolog-to-Java integration. Libraries are reflection-based, and can be written both in Prolog and Java: other languages may be used indirectly, via JNI (Java Native Interface). At the tuProlog side, exploiting a library written in Java requires no pre-declaration of the new built-ins, nor any other special mechanism: all is needed is the presence of the corresponding .class library file in the proper location in the file system.

### 9.1 Implementation details

Syntactically, a library developed in Java must extend the base abstract class alice.tuprolog.Library, provided within the tuProlog package, and define new predicates and/or evaluable functors and/or directives in the form of methods, following a simple signature convention. In particular, new predicates must adhere to the signature:

```
public boolean <pred name>_<N>(T1 arg1, T2 arg2, ...,Tn argN)
```
while evaluable functors must follow the form:

public Term  $\le$ eval funct name >  $\le$ N > (T1 arg1, T2 arg2, ..., Tn argN)

and directives must be provided with the signature:

```
public void \langledir name > \langleN > (T1 arg1, T2 arg2, ..., Tn argN)
```
where  $T1$ ,  $T2$ , ...  $Tn$  are Term or derived classes, such as Struct, Var, Long, etc., defined in the tuProlog package, constituting the Java counterparts of the corresponding Prolog data types. The parameters represent the arguments actually passed to the built-in predicate, functor, or directive.

A library defines also a new piece of theory, which is collected by the Prolog engine through a call to the library method String getTheory(). By default, this method returns an empty theory: libraries which need to add a Prolog theory must override it accordingly. Note that only the external representation of a library's theory is constrained to be in String form; the internal implementation can be freely chosen by the library designer. However, using a Java String for wrapping a library's Prolog code guarantees self-containment while loading libraries through remote mechanisms such as RMI.

<span id="page-83-0"></span>Table 9.1: Predicate and functor definitions in Java and their use in a tuProlog program.

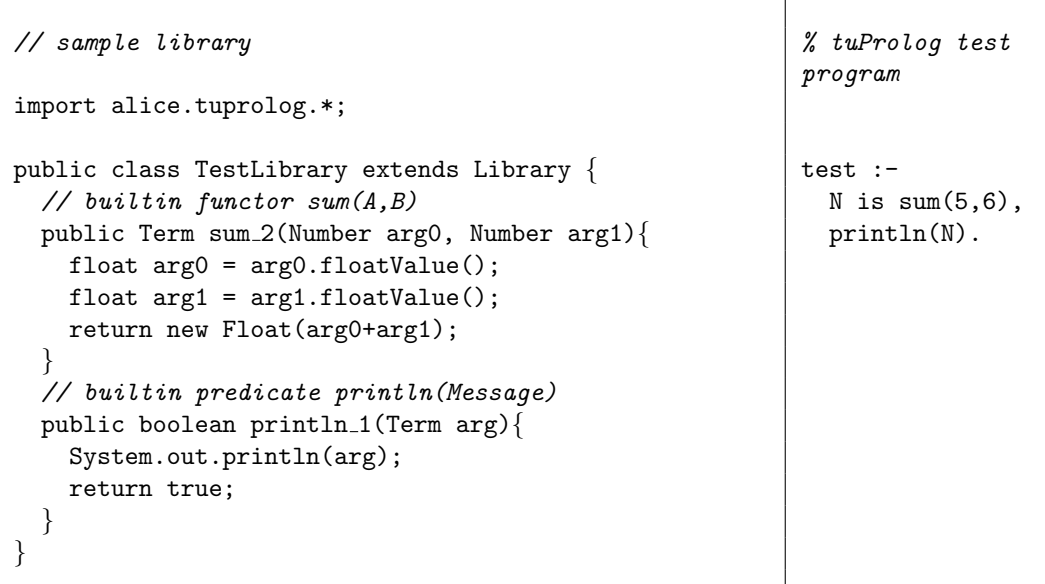

Table [9.1](#page-83-0) shows a couple of examples about how a predicate (such as println/1) and an evaluable functor (such as sum/2) can be defined in Java and exploited from tuProlog. The Java method sum 2, which imple-

ments the evaluable functor  $sum/2$ , is passed two Number terms  $(5 \text{ and } 6)$ which are then used (via getTerm) to retrieve the two (float) arguments to be summed. In the same way, method println\_1, which implements the predicate println/1, receives N as arg, and retrieves its actual value via getTerm: since this is a predicate, a boolean value (true in this case) is returned.

The developer of a library may face two corner case as far as method naming is concerned: the first happens when the name of the predicate, functor or directive she is defining contains a symbol which cannot legally appear in a Java method's name; the second occurs when he has to define a predicate and a directive with the same Prolog signature, which Java would not be able to tell apart because it cannot distinguish signatures of methods differing for their return type only. To overcome this kind of issues, a synonym map can be constructed under the form of an array of String arrays, and returned by the appropriate getSynonymMap method, defined as abstract by the Library class. In both the cases described above, another name must be chosen for the Prolog executable element the library's developer want to define: then, by means of the synonym map, that fake name can be associated with the real name and the type of the element, be it a predicate, a functor or a directive. For example, if a definition for an evaluable functor representing addition is needed, but the symbol + cannot appear in a Java method's name, a method called add can be defined and associated to its original Prolog name and its function by inserting the array  ${''+}$ ", "add", "functor" in the synonym map.

#### 9.2 Library Name

By default, the name of the library coincides with the full class name of the class implementing it. However, it is possible to define explicitly the name of a library by overriding the getName method, and returning as a string the real name. For example:

```
package acme;
import alice.tuprolog.*;
public class MyLib_ver00 extents Library {
    public String getName(){
        return "MyLibrary";
    }
    ...
}
```
This class defines a library called MyLibrary. It can be loaded into a Prolog engine by using the loadLibrary method on the Java side, or a load library built-in predicate on the Prolog side, specifying the full class name (acme.MyLib\_ve00). It can be unloaded then dynamically using the unloadLibrary method (or the corresponding unload library built-in), specifying instead the library name (MyLibrary).